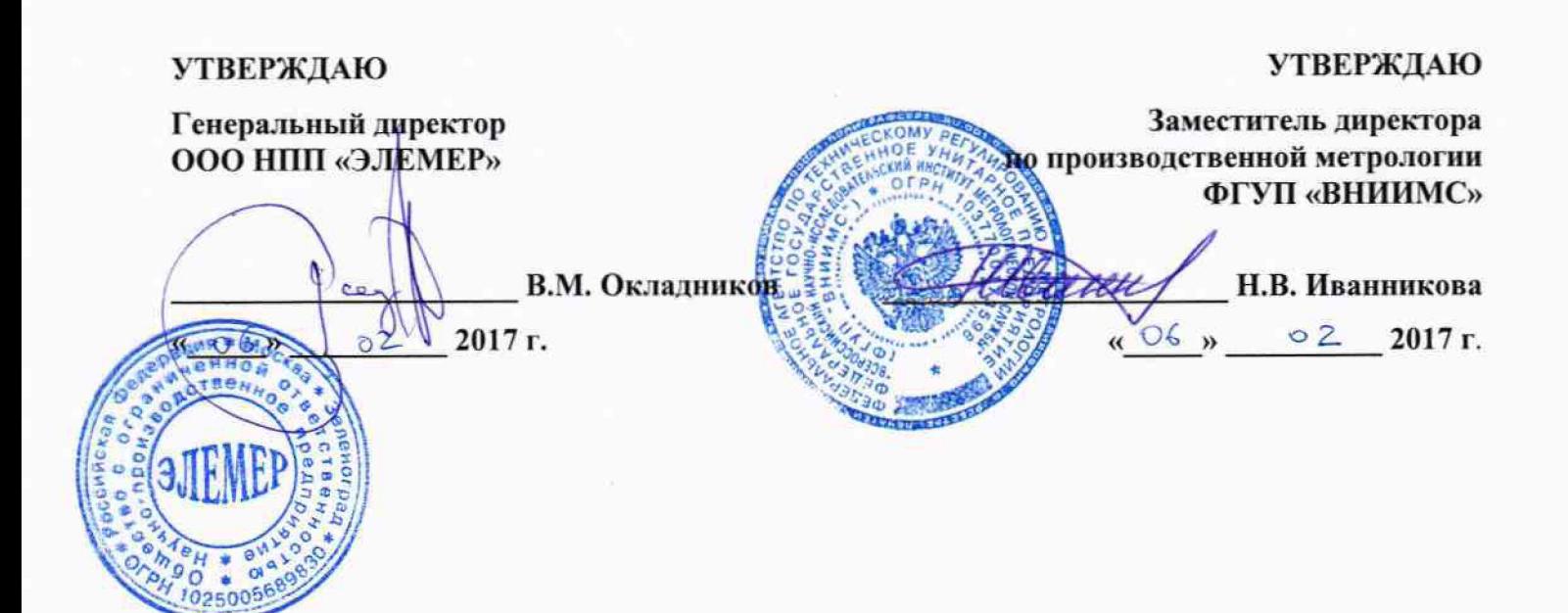

### БЛОКИ ПИТАНИЯ И ПРЕОБРАЗОВАНИЯ СИГНАЛОВ

## **БППС 4090**

**Методика поверки МП 207.1-001-2017**

г. Москва, г. Зеленоград **2017 г.**

### СОДЕРЖАНИЕ

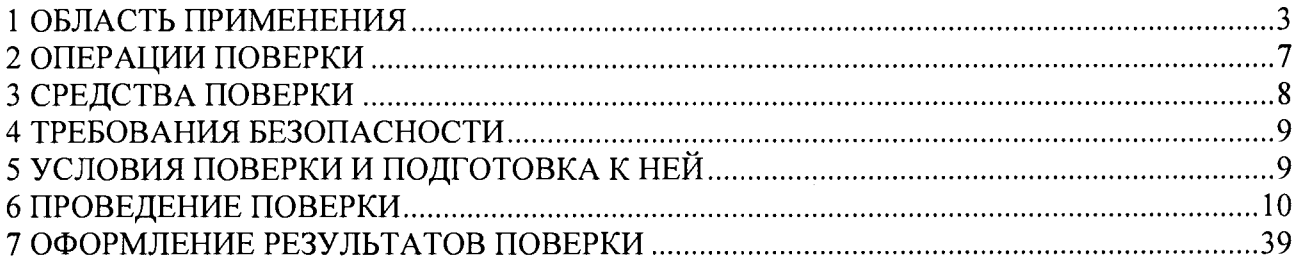

#### **1 ОБЛАСТЬ ПРИМЕНЕНИЯ**

**1.1 Блоки питания и преобразования сигналов БППС 4090 (далее по тексту - БППС или приборы) предназначены для питания преобразователей с унифицированным выходным сигналом постоянного тока от 4 до 20 мА, измерений и преобразования сигналов термопреобразователей сопротивления (ТС), преобразователей термоэлектрических (ТП), преобразователей с унифицированными выходными сигналами в унифицированные сигналы постоянного тока от 4 до 20, от 0 до 20 или от 0 до 5 мА.**

**БППС выпускаются в следующих модификациях - БППС 4090/М 11, БППС 4090/М 11-44, БППС 4090/М12-11, БППС 4090/М23, БППС 4090/М24, отличающихся конструктивными особенностями и функциональными возможностями.**

**1.2 Настоящая методика поверки может быть применена при калибровке БППС.**

**1.3 Интервал между поверками**

**- 3 года - для БППС с индексом заказа А;**

**- 4 года - для БППС с индексом заказа В;**

**- 5 лет - для БППС с индексом заказа С.**

**1.4 Основные метрологические характеристики**

**1.4.1 Основные метрологические характеристики БППС соответствуют приведенным в таблице 1.1.**

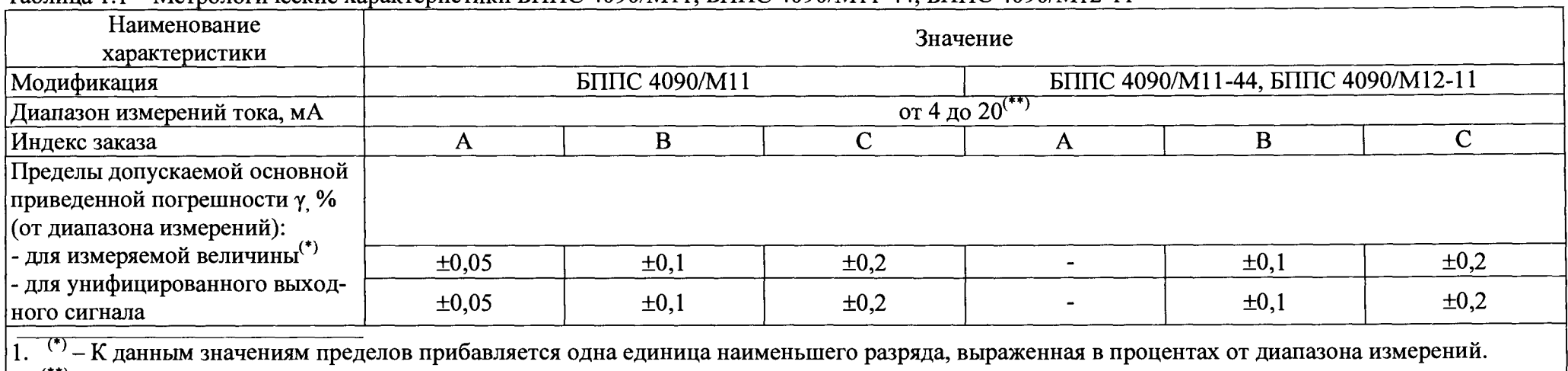

#### Таблица 1.1 — Метрологические характеристики БППС 4090/Ml 1, БППС 4090/М11-44, БППС 4090/М12-11

**2. (\*\*\* - При использовании функции извлечения квадратного корня, основная погрешность определена в диапазоне:**

**от 4,08 до20 мА для БППС 4090/М11-44, БППС 4090/М12-11 и от 4,16 до 20 мА для БППС 4090/Ml 1.**

#### **Таблица 1.2 - Метрологические характеристики БППС 4090/М23, БППС 4090/М24, БППС 4090/М23, БППС 4090/М24**

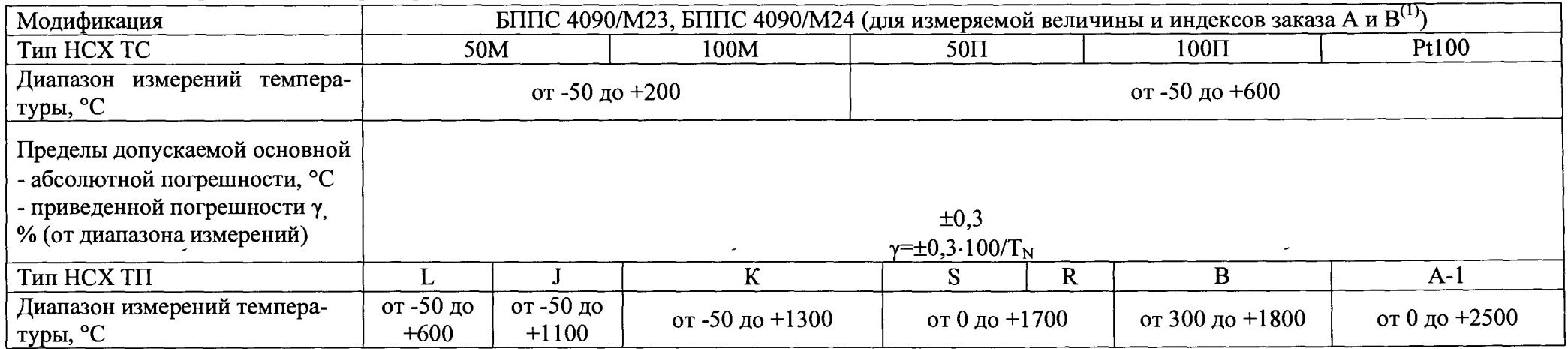

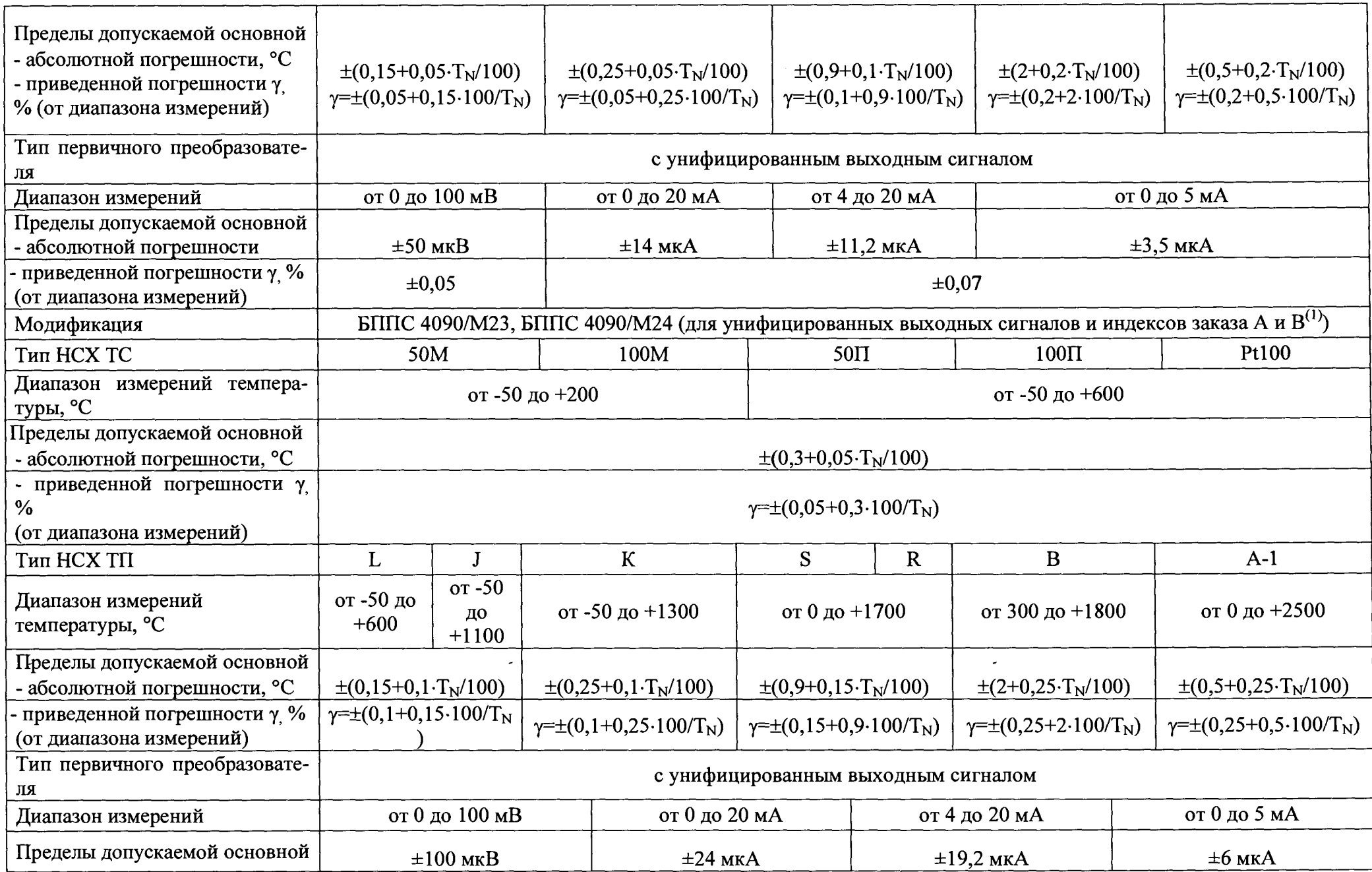

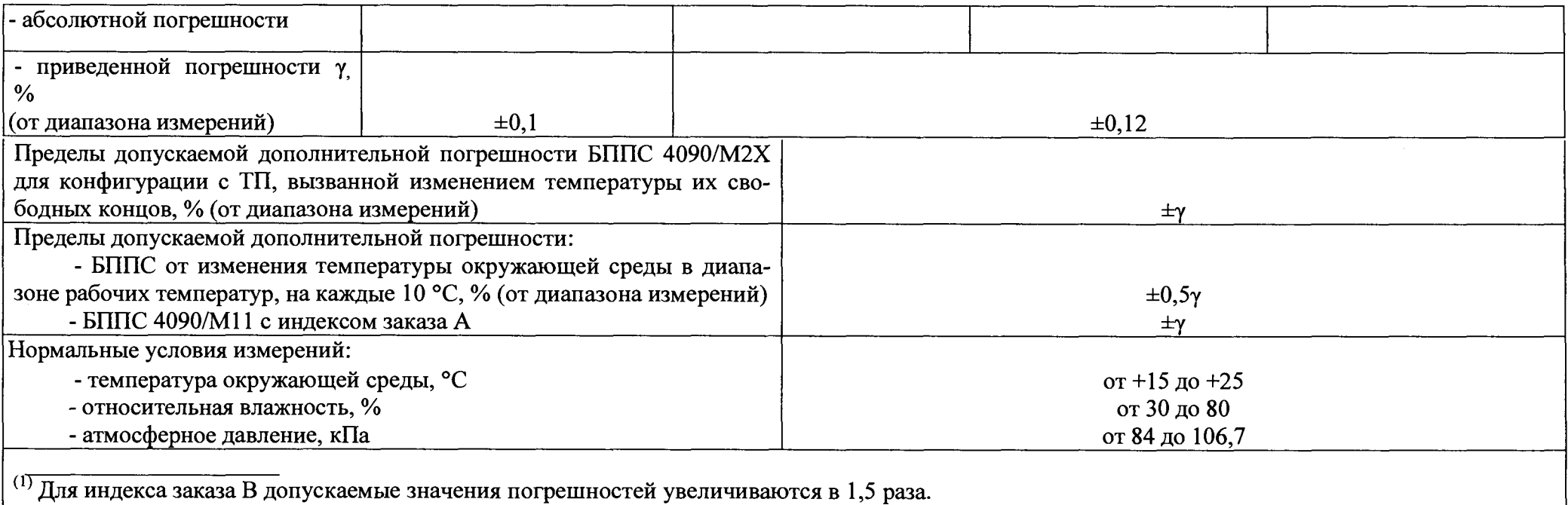

2. Т<sub>N</sub> - нормирующее значение, равное верхнему значению рабочего поддиапазона преобразования, если нулевое значение находится на краю или **вне рабочего поддиапазона или сумме модулей нижнего и верхнего значений рабочего поддиапазона, если нулевое значение находится внутри рабочего поддиапазона преобразования.**

**3. При использовании функции извлечения квадратного корня, основная погрешность определена в диапазоне от 4,16 до 20 мА.**

### **1.4.2 Электрическая прочность изоляции**

#### **1.4.2.1 Изоляция**

- **электрических цепей питания БППС 4090/М11, БППС 4090/М11-44 относительно входных, выходных, интерфейсных цепей и цепи заземления;**
- **объединенных вместе выходных токовых пеней БППС 4090/М11 относительно обь**единенных вместе входных токовых цепей; пописывает пописы пописы и пописы и пописы и пописы и пописы и пописы и
- **электрических цепей питания, электрических цепей сигнализации БППС 4090/М 12 11 относительно контакта защитного заземления, всех остальных электрических ц**
- **пей и между собой, ^ г'ттпг' лпоп/м?^ - электрических цепей питания и электрических цепей сигнализации БППС 4090/М23, БППС 4090/М23 между собой и относительно всех остальных цепей ввода-вывода и зажима защитного заземления;**
- **между искробезопасной цепью и цепью питания, между искробезопаснои и искроопасными (выходными) цепями БППС**

**выдерживает в течение 1 мин действие испытательного напряжения практически синусоидальной формы частотой от 45 до 65 Гц: ^**

**- 1500 В при температуре окружающего воздуха (20±5) °С и относительной влажности от 30 до 80 %.**

#### **1.4.2.2 Изоляция**

- **входных цепей между собой, выходных цепей между собой, входных, выходных и интерфейсных цепей Б П П С 4090/МП, Б П П С 4090/М11-44 относительно зажима за**
- **Г Г и " Г е 1 входных токовых цепей Б П П С 4090/М И -44 относительно объединенных вместе выходных токовых цепей и интерфейсиьи**
- **входных, выходных и интерфейсных электрических цепей БППС 4090/М23, Б 4090/М24 между собой и относительно зажима защитного заземления,**
- **между искробезопасной цепью и цепью заземления, между искробезопасными цепями БППС**

**выдерживает в течение 1 мин действие испытательного напряжения практически синусоидальной формы частотой от 45 до 65 Гц. ^**

**- 500 В при температуре окружающего воздуха (20±5) °С и относительной влажн от 30 до 80 %.**

## **1.4.3 Электрическое сопротивление изоляции**

**1.4.3.1 Электрическое сопротивление изоляции токоведущих цепей БППС не менее:**

**- 20 МОм при температуре окружающего воздуха (20±5) °С и относительной влажности от 30 до 80** *% .*

### **2 ОПЕРАЦИИ ПОВЕРКИ**

 $\frac{1}{2}$ 

2.1 При проведении поверки выполняют операции, указанные в таблице 2.1.

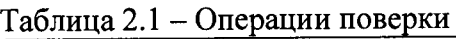

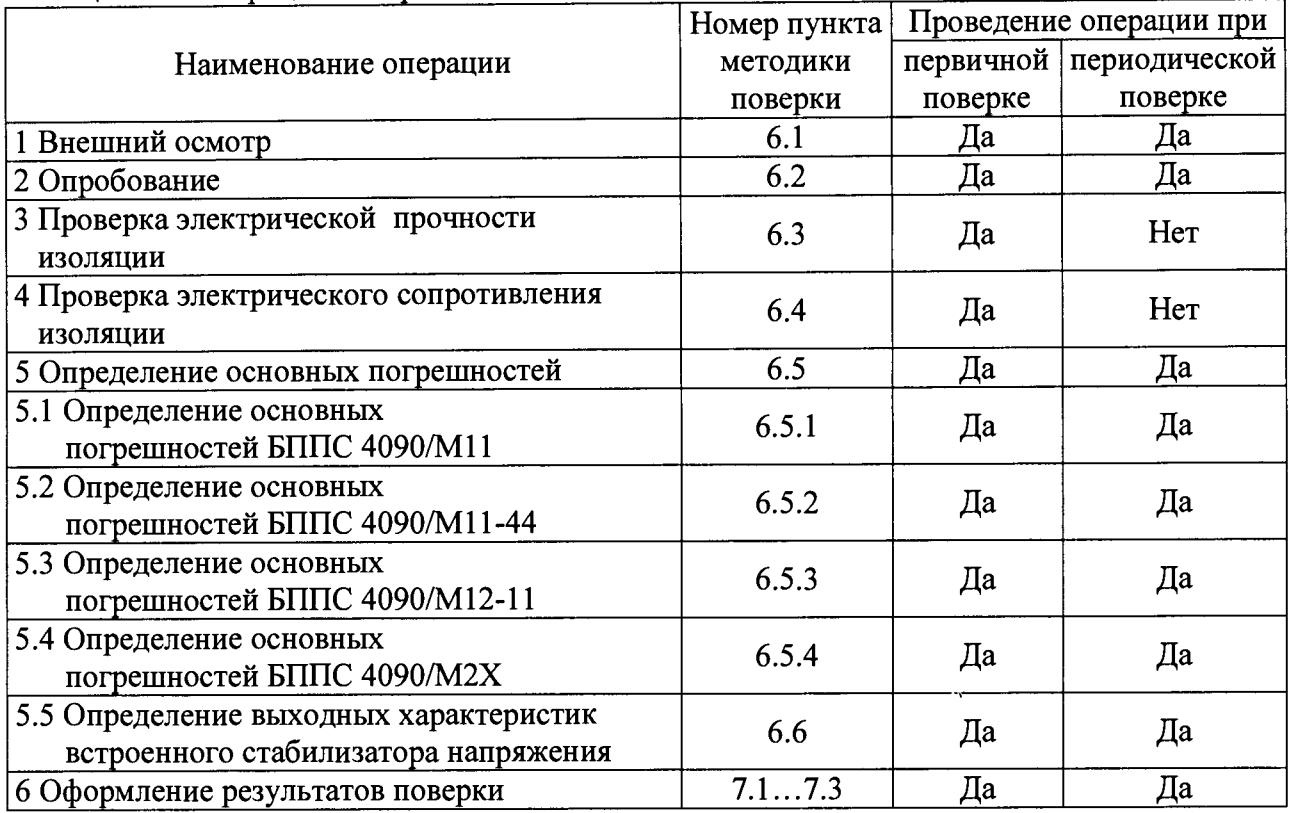

### **3 СРЕДСТВА ПОВЕРКИ**

3.1 При проведении поверки применяют основные и вспомогательные средства поверки, указанные в таблице 3.1.

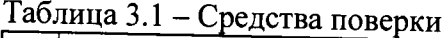

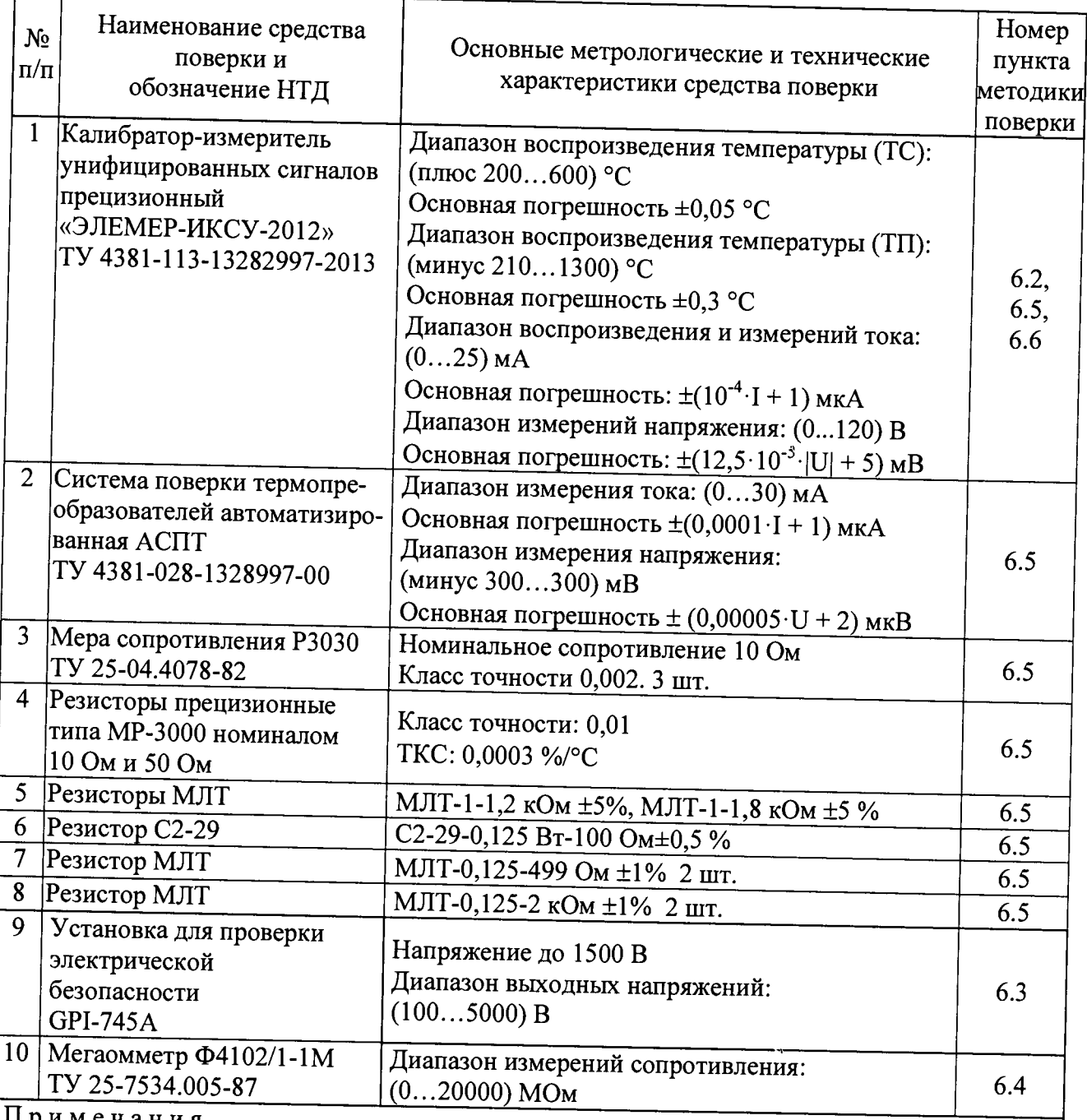

**П р и м е ч а н и я**

**1 Предприятием-изготовителем «ЭЛЕМЕР-ИКСУ-2012», АСПТ является НПП «ЭЛЕМЕР».**

**2. Средства поверки по пп. 1,2,4 выбираются в зависимости от класса точности поверяемого прибора.**

**3 Все перечисленные в таблице 3.1 средства измерения должны иметь действующие свидетельства о поверке.**

**4 Допускается применение аналогичных средств поверки, обеспечивающих определение метрологических характеристик поверяемых СИ с требуемой точностью**

### **4 ТРЕБОВАНИЯ БЕЗОПАСНОСТИ**

<span id="page-9-0"></span>**4.1 При поверке БППС выполняют требования техники безопасности, изложенные в документации на применяемые средства поверки и оборудование. '**

## **5 УСЛОВИЯ ПОВЕРКИ И ПОДГОТОВКА К НЕЙ**

**5.1 При проведении поверки должны соблюдаться следующие условия:**

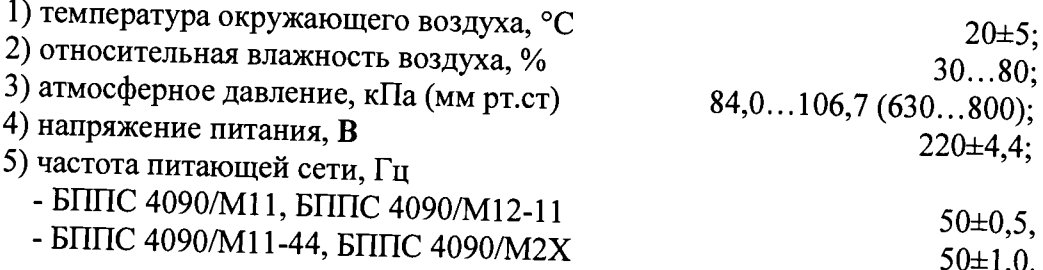

**Внешние электрические и магнитные поля должны отсутствовать или находиться в пределах, не влияющих на работу БППС.**

**Вибрация, тряска, удары, влияющие на работу БППС, должны отсутствовать.**

**Время выдержки БППС во включенном состоянии 15 мин для БППС 4090/M IX и 30 мин для БППС 4090/М2Х.**

**5.2 Операции, проводимые со средствами поверки и с поверяемыми БППС, должны выполняться в соответствии с указаниями, приведенными в эксплуатационной документации.**

**5.3 Перед проведением поверки выполняют следующие подготовительные работы.**

**5.3.1 БППС выдерживают в условиях, установленных в п.п. 5.1 1)...5.1 3) в течение 4 ч.**

 $\ddot{\phantom{a}}$ 

**5.3.2 Средства поверки подготавливают к работе в соответствии с эксплуатационной документацией.**

#### **6 ПРОВЕДЕНИЕ ПОВЕРКИ**

#### 6.1 Внешний осмотр

**6.1.1 При внешнем осмотре устанавливают отсутствие механических повреждений, правильность маркировки, проверяют комплектность.**

**При наличии дефектов покрытий, влияющих на работоспособность БППС, несоответствия комплектности, маркировки определяют возможность дальнейшего применения БППС.**

**6.1.2 У каждого БППС проверяют наличие паспорта с отметкой ОТК.**

#### **6.2 Опробование**

## **6.2.1 Опробование БППС 4090/М11, В БППС 4090/М11-44, В БППС 4090/М12-11**

**6.2.1.1 Подают питание на БППС.**

**В БППС 4090/Ml 1 загораются светодиоды состояния входных цепей и включается подсветка ЖК-индикаторов. На ЖК-инднкаторе появляется сообщение «NrdY», а затем сообщение «Cut» - обрыв цепи входного токового сигнала. При этом цвет свечения светодиодных индикаторов - желтый (см. п. 2.8.2 руководства по эксплуатации).**

**В БППС 4090/М 11-44 цвет свечения светодиодной индикации состояния входных токовых сигналов и информация на СД-индикаторах соответствуют п. 2.8.2 руководства по эксплуатации. Индикаторы светодиодной индикации состояния входных токовых сигналов, соответствующие неактивным входным каналам, находятся в погашенном состоянии.**

**В БППС 4090/М 12-11 параметр входного тока 4...20 мА**

**6.2.1.2 Измеряют напряжение холостого хода на клеммах входных искробезопасных цепей и убеждаются, что оно находиться в диапазоне (24±0,48) В, затем отключают питание БППС.**

**6.2.1.3 Подключают поочередно к каждому из каналов БППС измерители тока и нагрузки, резисторы типа** С2-23-0,**5-1,8 кОм ±5 % и резисторы С2-23-0,5-399 Ом ±5 % или аналогичные.**

**6.2.1.4 Включают питание БППС и убеждаются, что**

*в БППС 4090/М11* 

- **светодиоды засвечены зеленым цветом,**
- **показания измерителей тока на входе и выходе БППС находятся в диапазоне (12±3) мА**
- **показания ЖК-индикатора, соответствующего тестируемому каналу, показывает ' число в диапазоне (50±8),**
- показания ЖК-индикатора, соответствующего незадействованному каналу, показы-<br>вает сообщение «Cut»:

в БППС 4090/М11-44

- индикаторы светодиодной индикации состояния входных токовых сигналов, соответствующие активным входным каналам, засвечены зеленым цветом,
- показания измерителей тока на входах и выходах БППС находятся в диапазоне  $(12\pm3)$  MA.
- показания основного СД-индикатора измеряемой величины, соответствующие тестируемым каналам, правильно вычисляются по формулам (6.1) и (6.5),
- на основном СД-индикаторе измеряемой величины, для активных, но не подключенных входных каналов, отображается сообщение «Cut» (п. 2.7 руководства по эксплуатации);

в БППС 4090/М12-11

- показания измерителей тока на входе и выходе БППС находятся в диапазоне (12+3) мА;
- показания ЖК-индикатора измеряемой величины соответствуют значениям, вычисленным по формулам (6.1) и (6.5).

## 6.2.2 Опробование БППС 4090/М2Х

6.2.2.1 Для проверки нулей БППС в конфигурации с входным токовым сигналом закорачивают перемычкой входные клеммы 12, 13, 14 и 15.

6.2.2.2. Задают в параметрах конфигурации БППС, следуя указаниям п. 2.5 руководства по эксплуатации, следующие значения параметров:

- тип первичного преобразователя «SEnS»=t020;
- минимальное значение диапазона преобразования унифицированного сигнала «IdPl»=0:
- максимальное значение диапазона преобразования унифицированного сигнала «IdPH»=20:
- токовый диапазон обоих каналов «OtYP»=4...20;
- минимум диапазона преобразования измеряемого сигнала для токового выхода обоих каналов «OdPl»=0;
- максимум диапазона преобразования измеряемого сигнала для токового выхода обоих каналов «ОdPH»=20;
- коррекция нуля «SHFn»=0.

6.2.2.3 Контролируют миллиамперметром на выходах БППС значения токов, которые должны равняться (4±0,019) мА.

6.2.2.4 Для поверки нулей БППС в конфигурации с входным сигналом напряжения закорачивают перемычкой входные клеммы 12, 13, 14 и 15.

6.2.2.5 Изменяют в параметрах конфигурации БППС тип первичного преобразователя на «SEnS»=U100.

6.2.2.6 Контролируют миллиамперметром на выходах БППС значения токов, которые должны равняться (4±0,016) мА.

6.2.2.7 Для проверки нулей БППС в конфигурации с ТС подключают ко входам прибора магазин сопротивлений.

 $\lambda$ 

**6.2.2.8 Устанавливают в параметрах конфигурации БППС следующие значения:**

**- «SEnS»=CU85;**

**- «C)dPl»=0;**

**- «C)dPH»=200.**

**6.2.2.9 Устанавливают на магазине сопротивлений значение 50 Ом.**

**6.2.2.10 Контролируют миллиамперметром на выходах БППС значения токов, которые должны равняться (4±0,032) мА.**

**6.3 Проверка электрической прочности изоляции**

**6.3.1 Проверку электрической прочности изоляции производят на установке GPI-745A, позволяющей поднимать напряжение плавно или равномерно ступенями, не превышающими 10 % значения испытательного напряжения.**

**Испытательное напряжение следует повышать плавно, начиная с нуля или со значения, не превышающего номинального напряжения цепи до испытательного в течение 5-10 с, но не более 30 с. Уменьшение напряжения до нуля должно производиться с такой же скоростью.**

**Погрешность измерения испытательного напряжения не должна превышать ±5 %.**

**Значения испытательного напряжения для различных цепей БППС 4090/М 11 указаны в таблице 6.1, БППС 4090/М 11-44 - в таблице 6.2, БППС 4090/М 12-11 - в таблице 6.3, БППС 4090/М2Х — в таблице 6.4.**

| Испыта-  | $\frac{1}{2}$                                       |                       |  |  |
|----------|-----------------------------------------------------|-----------------------|--|--|
| тельное  |                                                     |                       |  |  |
| напряже- | Проверяемые цепи                                    | Номера контактов,     |  |  |
| ние, В   |                                                     | объединенных в группы |  |  |
|          | Цепь питания переменного                            | 5, 6                  |  |  |
|          | тока относительно:                                  |                       |  |  |
|          |                                                     |                       |  |  |
|          | защитного заземления                                | $\overline{7}$        |  |  |
|          | объединенных вместе цепей интерфейса                | «RS-232»/1,2,3,4      |  |  |
|          |                                                     |                       |  |  |
|          | объединенных вместе двух                            |                       |  |  |
|          | выходных токовых цепей                              | 8, 9, 10, 11          |  |  |
|          |                                                     |                       |  |  |
| 1500     | объединенных вместе двух входных то-<br>ковых цепей |                       |  |  |
|          |                                                     | 1, 2, 3, 4            |  |  |
|          | Объединенные вместе две                             |                       |  |  |
|          | входные токовые цепи                                |                       |  |  |
|          | относительно:                                       | 1, 2, 3, 4            |  |  |
|          |                                                     |                       |  |  |
|          | объединенных вместе двух                            | 8, 9, 10, 11          |  |  |
|          | выходных токовых цепей                              |                       |  |  |
|          |                                                     |                       |  |  |
|          | объединенных вместе цепей интерфейса                | «RS-232»/1,2,3,4      |  |  |
|          | Защитное заземление                                 |                       |  |  |
|          | относительно:                                       | $\overline{7}$        |  |  |
|          |                                                     |                       |  |  |
|          | объединенных вместе двух                            |                       |  |  |
| 500      | входных токовых цепей                               | 1, 2, 3, 4            |  |  |
|          |                                                     |                       |  |  |
|          | объединенных вместе двух                            | 8, 9, 10, 11          |  |  |
|          | выходных токовых цепей                              |                       |  |  |
|          |                                                     |                       |  |  |
|          | объединенных вместе цепей интерфейса                | $xRS-232x/1,2,3,4$    |  |  |
|          | Входная токовая цепь                                | 1, 2                  |  |  |
| 500      | первого канала относительно:                        |                       |  |  |
|          | входной токовой цепью                               |                       |  |  |
|          | второго канала                                      | 3, 4                  |  |  |
|          | Выходная токовая цепь                               |                       |  |  |
|          | первого канала относительно:                        | 8,9                   |  |  |
|          |                                                     |                       |  |  |
|          | выходной токовой цепью                              | 10, 11                |  |  |
|          | второго канала                                      |                       |  |  |
|          | Объединенные вместе цепи интерфейса                 | «RS-232»/1,2,3,4      |  |  |
|          | относительно:                                       |                       |  |  |
|          |                                                     |                       |  |  |
|          | объединенных вместе двух                            | 8, 9, 10, 11          |  |  |
|          | выходных токовых цепей                              |                       |  |  |

| Испыта-<br>тельное<br>напряже-<br>ние, В | Проверяемые цепи                                                 | Номера контактов,<br>объединенных в группы |  |
|------------------------------------------|------------------------------------------------------------------|--------------------------------------------|--|
|                                          | Цепь питания переменного<br>тока относительно:                   | 14, 15                                     |  |
|                                          | защитного заземления                                             | 16                                         |  |
| 1500                                     | объединенных вместе цепей интерфейса                             | «RS 232/485»                               |  |
|                                          | объединенных вместе<br>выходных токовых цепей                    | 15<br>1724                                 |  |
|                                          | объединенных вместе четырех входных                              | 613                                        |  |
|                                          | Объединенные вместе<br>входные токовые цепи относительно:        | 613                                        |  |
|                                          | объединенных вместе четырех выходных<br>токовых цепей            | 1724                                       |  |
|                                          | объединенных вместе цепей интерфейса                             | «RS 232/485»<br>15                         |  |
|                                          | Защитное заземление относительно:                                | 16                                         |  |
|                                          | объединенных вместе<br>входных токовых цепей                     | 613                                        |  |
|                                          | объединенных вместе<br>выходных токовых цепей                    | .1724                                      |  |
| 500                                      | объединенных вместе цепей интерфейса                             | «RS 232/485»<br>15                         |  |
|                                          | Входная токовая цепь<br>1-го канала относительно:                | $\overline{6,7}$                           |  |
|                                          | объединенных вместе входных токовых<br>цепей 2, 3 и 4-го каналов | 8, 9, 10, 11, 12, 13                       |  |
|                                          | Входная токовая цепь<br>2-го канала относительно:                | 8,9                                        |  |
|                                          | объединенных вместе входных токовых<br>цепей 3 и 4-го каналов    | 10, 11, 12, 13                             |  |
|                                          | Входная токовая цепь<br>3-го канала относительно:                | 10, 11                                     |  |
|                                          | входной токовой цепью 4-го канала                                | 12, 13                                     |  |

Таблица 6.2 - Испытательные напряжения БППС 4090/М 11-44

 $\hat{\mathbf{v}}$ 

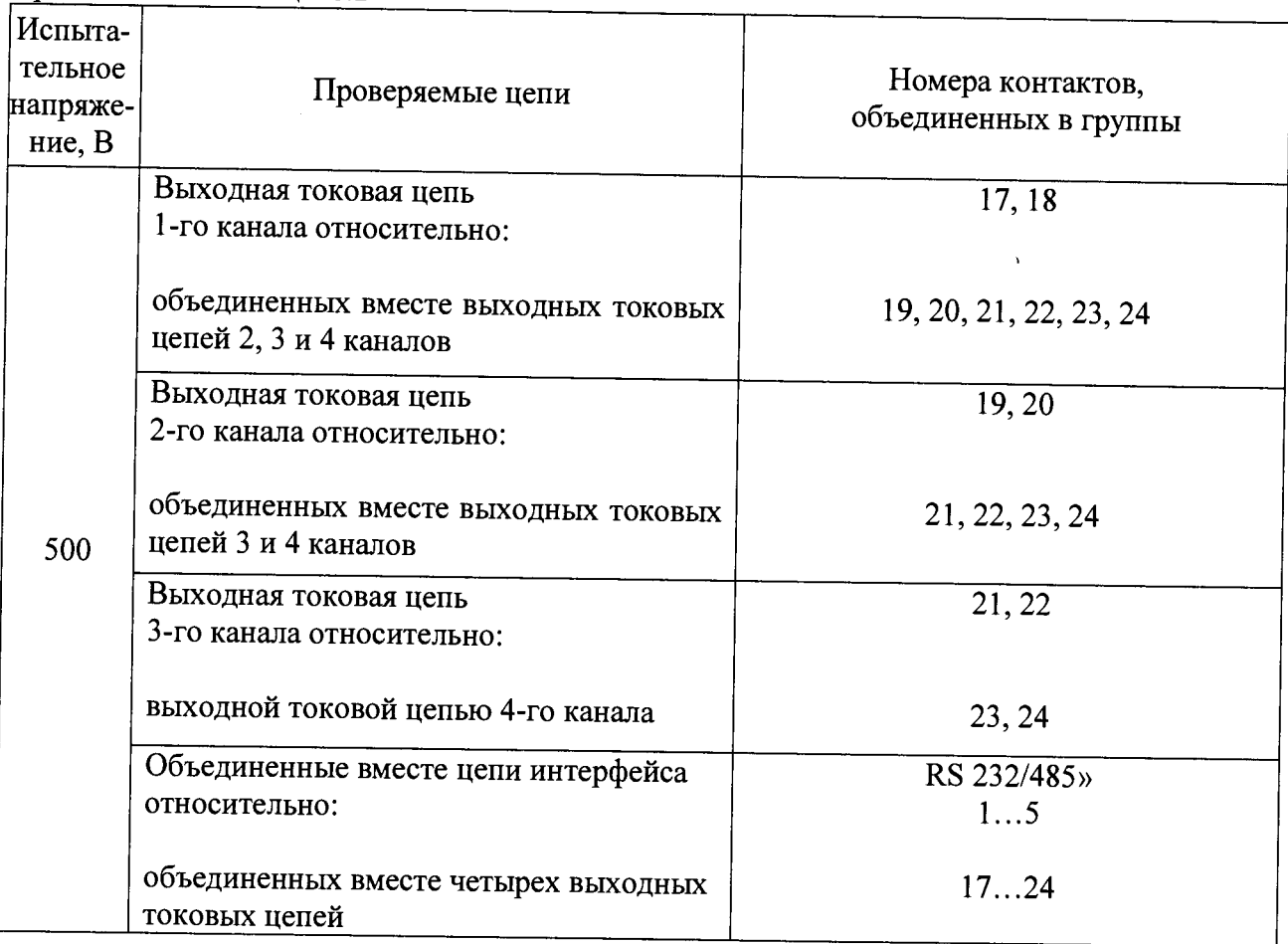

 $\hat{\mathbf{v}}$ 

 $\sim$   $\chi$ 

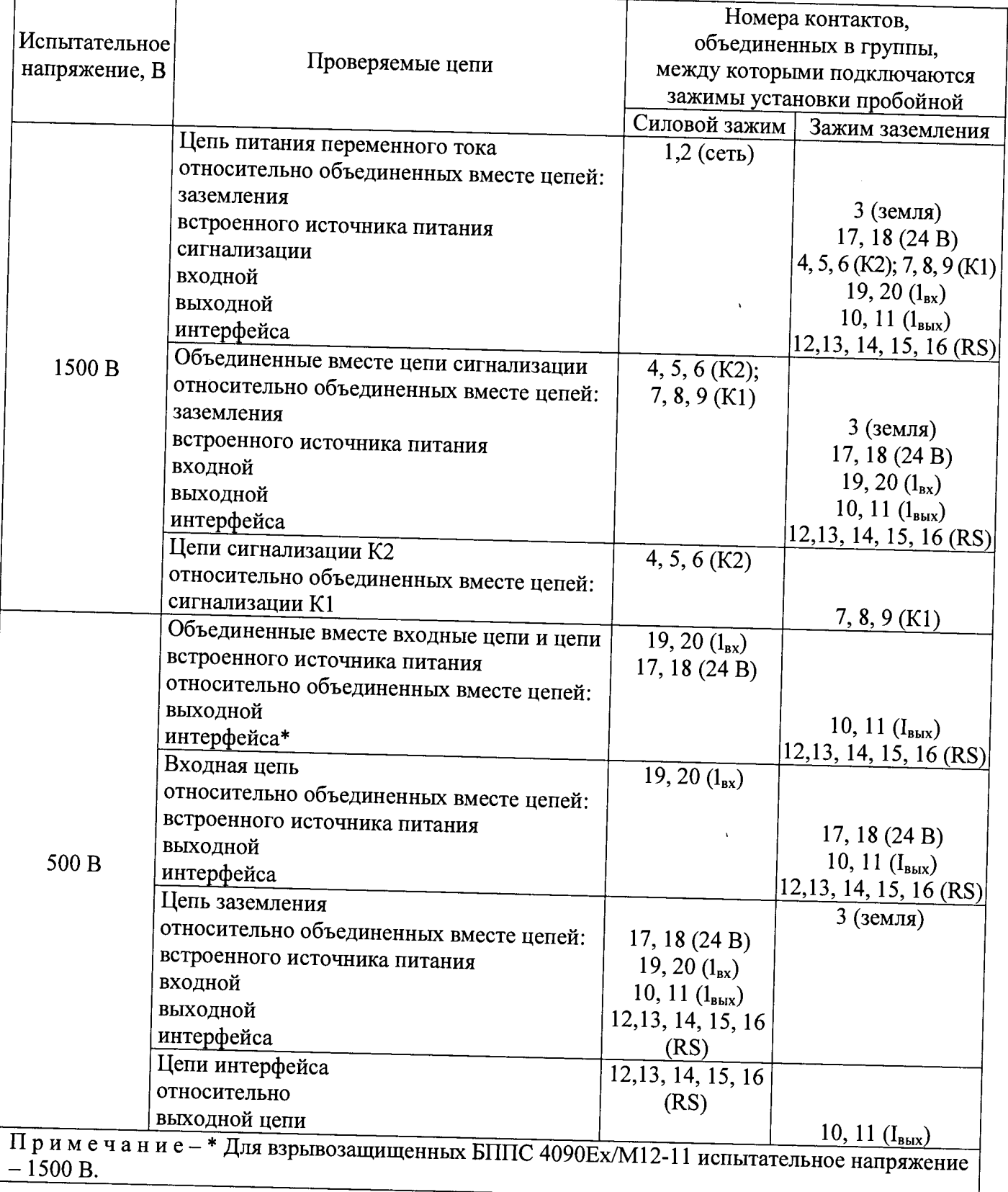

### Таблица 6.3 - Испытательные напряжения БППС 4090/М 12-11 **1 1**

 $\hat{\lambda}$ 

| Испыта-  |                                                                                                    |                         |                                                       |  |
|----------|----------------------------------------------------------------------------------------------------|-------------------------|-------------------------------------------------------|--|
| тельное  |                                                                                                    | Номера контактов,       |                                                       |  |
| напря-   | Проверяемые цепи                                                                                                    | объединенных в группы   |                                                       |  |
| жение, В |                                                                                                    | первая                  | вторая                                                |  |
| 1500     | Цепь питания переменного тока, электриче-<br>ские цепи сигнализации относительно:<br>Зажима защитного заземления<br>Выходных токовых цепей<br>Входных цепей и выходной цепи встроен-<br>ного источника питания (ИП)<br>Интерфейсных цепей ("интерфейс")<br>Цепь питания переменного тока относи-<br>тельно: Электрических цепей сигнализации | 17, 18; 19-24<br>17, 18 | 16<br>$6 - 9$<br>$10-15$<br>$1 - 5$                   |  |
| 500      | Зажим защитного заземления относительно:<br>Выходных токовых цепей<br>Входных цепей и выходной цепи ИП<br>Интерфейсных цепей ("интерфейс")<br>Интерфейсные цепи ("интерфейс") относи-<br>тельно: Входных цепей и выходной цепи ИП<br>Выходных токовых цепей                                                                                  | 16<br>$1-5$             | 19-24<br>$6 - 9$<br>$10 - 15$<br>$1 - 5$<br>$10 - 15$ |  |
|          | Выходные токовые цепи относительно:<br>Входных цепей и выходной цепи ИП                                                                                                    | $6 - 9$                 | $6 - 9$<br>$10-15$                                    |  |

Таблица 6.4 - Испытательные напряжения БППС 4090/М2Х

**Изоляция цепей БППС должна выдерживать полное испытательное напряжение без пробоев и поверхностного перекрытия.**

**6.4 Проверка электрического сопротивления изоляции**

**6.4.1 Проверку электрического сопротивления изоляции цепей БППС производят мегомметром Ф 4102/1-1М или другим прибором для измерения электрического сопротивления с раочнм напряжением, приведенным в таблицах 6.5,6.6,6.7,6.8, и погрешностью не более 20 %**

**Отсчет показаний производят по истечении 1 мин после приложения напряжения между соединенными вместе контактами.**

**Значения испытательного напряжения для различных цепей БППС 4090/М 11 указаны в** таблице 6.5, БППС 4090/М11-44 - в таблице 6.6, БППС 4090/М12-11 - в таблице 6.7, БППС **4090/М2Х - в таблице 6.8.**

**Сопротивление изоляции не должно быть менее 20 МОм.**

 $\lambda$ 

| Испыта-  |                                                              |                       |  |  |
|----------|--------------------------------------------------------------|-----------------------|--|--|
| тельное  | Проверяемые цепи                                             | Номера контактов,     |  |  |
| напряже- |                                                              | объединенных в группы |  |  |
| ние, В   |                                                              |                       |  |  |
|          | Цепь питания переменного                                     | $\overline{5,6}$      |  |  |
|          | тока относительно:                                           |                       |  |  |
|          | защитного заземления                                         | 7                     |  |  |
|          | объединенных вместе цепей интерфейса                         | «RS-232»/1,2,3,4      |  |  |
|          |                                                              |                       |  |  |
|          | объединенных вместе двух                                     |                       |  |  |
|          | выходных токовых цепей                                       | 8, 9, 10, 11          |  |  |
|          |                                                              |                       |  |  |
| 500      | объединенных вместе двух входных то-<br>ковых цепей          |                       |  |  |
|          |                                                              | 1, 2, 3, 4            |  |  |
|          | Объединенные вместе две                                      |                       |  |  |
|          | входные токовые цепи                                         | 1, 2, 3, 4            |  |  |
|          | относительно:                                                |                       |  |  |
|          |                                                              |                       |  |  |
|          | объединенных вместе двух                                     | 8, 9, 10, 11          |  |  |
|          | выходных токовых цепей                                       |                       |  |  |
|          |                                                              |                       |  |  |
|          | объединенных вместе цепей интерфейса                         | «RS-232»/1,2,3,4      |  |  |
|          | Защитное заземление                                          |                       |  |  |
|          | относительно:                                                | $\overline{7}$        |  |  |
|          |                                                              |                       |  |  |
|          | объединенных вместе двух                                     | 1, 2, 3, 4            |  |  |
| 100      | входных токовых цепей                                        |                       |  |  |
|          |                                                              |                       |  |  |
|          | объединенных вместе двух                                     | 8, 9, 10, 11          |  |  |
|          | выходных токовых цепей                                       |                       |  |  |
|          |                                                              |                       |  |  |
|          | объединенных вместе цепей интерфейса<br>Входная токовая цепь | «RS-232»/1,2,3,4      |  |  |
|          | первого канала относительно:                                 | 1, 2                  |  |  |
|          |                                                              |                       |  |  |
|          | входной токовой цепью                                        |                       |  |  |
|          | второго канала                                               | 3, 4                  |  |  |
|          | Выходная токовая цепь                                        | 8,9                   |  |  |
|          | первого канала относительно:                                 |                       |  |  |
| 100      |                                                              |                       |  |  |
|          | выходной токовой цепью                                       | 10, 11                |  |  |
|          | второго канала                                               |                       |  |  |
|          | Объединенные вместе цепи интерфейса                          | «RS-232»/1,2,3,4      |  |  |
|          | относительно:                                                |                       |  |  |
|          |                                                              |                       |  |  |
|          | объединенных вместе двух<br>выходных токовых цепей           |                       |  |  |
|          |                                                              | 8, 9, 10, 11          |  |  |

таолица 6.5 – Испытательные напряжения БППС 4090/М1

| объединенных в группы<br>14, 15<br>16<br>«RS 232/485»<br>15 |
|-------------------------------------------------------------|
|                                                             |
|                                                             |
|                                                             |
|                                                             |
|                                                             |
| 1724                                                        |
|                                                             |
|                                                             |
| 613                                                         |
|                                                             |
| 613                                                         |
|                                                             |
| 1724                                                        |
|                                                             |
| «RS 232/485»                                                |
| 15                                                          |
| 16                                                          |
|                                                             |
| 613                                                         |
|                                                             |
| 1724                                                        |
|                                                             |
| «RS 232/485»                                                |
| 15                                                          |
| 6,7                                                         |
| 8, 9, 10, 11, 12, 13                                        |
| 8, 9                                                        |
|                                                             |
| 10, 11, 12, 13                                              |
|                                                             |

Таблица 6.6 - Испытательные напряжения БППС 4090/М 11-44

| Испыта-<br>тельное<br>напряже-<br>ние, В | Проверяемые цепи                                                 | Номера контактов,<br>объединенных в группы |
|------------------------------------------|------------------------------------------------------------------|--------------------------------------------|
|                                          | Входная токовая цепь<br>3-го канала относительно:                | 10, 11                                     |
|                                          | входной токовой цепью<br>4-го канала                             | 12, 13                                     |
|                                          | Выходная токовая цепь<br>1-го канала относительно:               | 17, 18                                     |
| 100                                      | объединенных вместе входных токовых<br>цепей 2, 3 и 4-го каналов | 19, 20, 21, 22, 23, 24                     |
|                                          | Выходная токовая цепь<br>2-го канала относительно:               | 19, 20                                     |
|                                          | объединенных вместе входных токовых<br>цепей 3 и 4-го каналов    | 21, 22, 23, 24                             |
|                                          | Выходная токовая цепь<br>3-го канала относительно:               | 21,22                                      |
|                                          | выходной токовой цепью<br>4-го канала                            | 23,24                                      |
|                                          | Объединенные вместе цепи интерфейса<br>относительно:             | RS 232/485»<br>15                          |
|                                          | объединенных вместе четырех выходных<br>токовых цепей            | 1724                                       |

Продолжение таблицы 6.6

|               |                                                                               |                           | Номера контактов,                                     |  |
|---------------|-------------------------------------------------------------------------------|---------------------------|-------------------------------------------------------|--|
| Испытательное |                                                                               |                           |                                                       |  |
| напряжение, В | Проверяемые цепи                                                              |                           | объединенных в группы,<br>между которыми подключаются |  |
|               |                                                                               |                           |                                                       |  |
|               |                                                                               | Силовой зажим             | зажимы установки пробойной                            |  |
|               | Цепь питания переменного тока                                                 | $1,2$ (сеть)              | Зажим заземления                                      |  |
|               | относительно объединенных вместе цепей:                                       |                           |                                                       |  |
|               | заземления                                                                    |                           |                                                       |  |
|               | встроенного источника питания                                                 |                           | $3$ (земля)                                           |  |
|               | сигнализации                                                                  |                           | 17, 18 $(24 B)$                                       |  |
|               | входной                                                                       |                           | $4, 5, 6$ (K2); 7, 8, 9 (K1)                          |  |
|               | выходной                                                                      |                           | 19, 20 $(l_{\rm{B}x})$                                |  |
|               | интерфейса                                                                    |                           | 10, 11 $(l_{\text{bblX}})$                            |  |
| 500 B         | Объединенные вместе цепи сигнализации                                         |                           | $12, 13, 14, 15, 16$ (RS)                             |  |
|               | относительно объединенных вместе цепей:                                       | 4, 5, 6 (K2);             |                                                       |  |
|               | заземления                                                                    | 7, 8, 9(K1)               |                                                       |  |
|               | встроенного источника питания                                                 |                           | $3$ (земля)                                           |  |
|               | входной                                                                       |                           | 17, 18 $(24 B)$                                       |  |
|               | выходной                                                                      |                           | 19, 20 $(l_{\rm ex})$                                 |  |
|               | интерфейса                                                                    |                           | 10, 11 $(l_{\text{b6X}})$                             |  |
|               | Цепи сигнализации К2                                                          |                           | $[12, 13, 14, 15, 16$ (RS)                            |  |
|               | относительно объединенных вместе цепей:                                       | $4, 5, 6$ (K2)            |                                                       |  |
|               | сигнализации К1                                                               |                           |                                                       |  |
|               | Объединенные вместе входные цепи и цепи                                       |                           | 7, 8, 9(K1)                                           |  |
|               | встроенного источника питания                                                 | 19, 20 $(l_{\rm ex})$     |                                                       |  |
|               | относительно объединенных вместе цепей:                                       | 17, 18 $(24 B)$           |                                                       |  |
|               | выходной                                                                      |                           |                                                       |  |
|               | интерфейса*                                                                   |                           | 10, 11 $(l_{\text{bblX}})$                            |  |
|               | Входная цепь                                                                  |                           | $[12, 13, 14, 15, 16$ (RS)                            |  |
|               | относительно объединенных вместе цепей:                                       | 19, 20 $(l_{\text{bx}})$  |                                                       |  |
|               | встроенного источника питания                                                 |                           |                                                       |  |
|               | выходной                                                                      |                           | 17, 18 $(24 B)$                                       |  |
| 100 B         | интерфейса                                                                    |                           | 10, 11 $(l_{\text{bhl}})$                             |  |
|               | Цепь заземления                                                               |                           | $12,13, 14, 15, 16$ (RS)                              |  |
|               | относительно объединенных вместе цепей:                                       |                           | 3 (земля)                                             |  |
|               | встроенного источника питания                                                 | 17, 18 $(24 B)$           |                                                       |  |
|               | входной                                                                       | 19, 20 $(l_{\rm ex})$     |                                                       |  |
|               | выходной                                                                      | 10, 11 $(l_{\text{b6X}})$ |                                                       |  |
|               | интерфейса                                                                    | 12, 13, 14, 15, 16        |                                                       |  |
|               | Цепи интерфейса                                                               | (RS)                      |                                                       |  |
|               | относительно                                                                  | 12, 13, 14, 15, 16        |                                                       |  |
|               | выходной цепи                                                                 | (RS)                      |                                                       |  |
|               | Примечаиие-* Для взрывозащищенных БППС 4090Ex/M12-11 испытательное напряжение |                           | 10, 11 $(I_{\text{BLX}})$                             |  |
| $-1500 B$ .   |                                                                               |                           |                                                       |  |
|               |                                                                               |                           |                                                       |  |

Таблица 6.7 – Испытательные напряжения БППС 4090/М12-11

 $\hat{\mathbf{v}}$ 

| Испыта-  |                                                                                                    |                             |                                                                |  |
|----------|----------------------------------------------------------------------------------------------------|-----------------------------|----------------------------------------------------------------|--|
| тельное  |                                                                                                    | Номера контактов,           |                                                                |  |
| напря-   | Проверяемые цепи                                                                                                    | объединенных в группы       |                                                                |  |
| жение, В |                                                                                                    | первая                      | вторая                                                         |  |
| 500      | Цепь питания переменного тока,<br>электрические<br>цепи сигнализации относительно:<br>зажима защитного заземления<br>выходных токовых цепей<br>входных цепей и выходной цепи<br>встроенного источника питания<br>интерфейсных цепей ("интерфейс")<br>Цепь питания переменного тока относи-<br>тельно:<br>электрических цепей сигнализации                                                        | 17, 18<br>$19-24$<br>17, 18 | 16<br>$6 - 9$<br>$10 - 15$<br>$1 - 5$                          |  |
| 100      | Зажим защитного заземления относительно:<br>выходных токовых цепей<br>входных цепей и выходной цепи<br>встроенного источника питания<br>интерфейсных цепей ("интерфейс")<br>Интерфейсные цепи ("интерфейс")<br>относительно:<br>входных цепей и выходной цепи<br>встроенного источника питания<br>выходных токовых цепей<br>Выходные токовые цепи относительно:<br>входных цепей и выходной цепи | 16<br>$1 - 5$<br>$6 - 9$    | 19-24<br>$6 - 9$<br>$10-15$<br>$1 - 5$<br>$10 - 15$<br>$6 - 9$ |  |
|          | встроенного источника питания                                                                                                    |                             | $10 - 15$                                                      |  |

Таблица 6.8 - Испытательные напряжения БППС 4090/М2Х

## 6.5 Определение основных погрешностей

# 6.5.1 Определение основных приведенных погрешностей БППС 4090/М11

6.5.1.1 Определение основных приведенных погрешностей для поверяемых БППС 4090/М11 с индексом заказа А

6.5.1.1.1 Перед проведением поверочных работ БППС 4090/М11 с индексом заказа А выполняют следующие подготовительные операции:

1. Подключают к БППС 4090/М11 калибратор-измеритель унифицированных сигналов прецизионный «ЭЛЕМЕР-ИКСУ-2012» (далее - ИКСУ) и систему поверки термопреобразователей автоматизированную ACIIT (далее - ACIIT).

2. Включают ИКСУ, АСПТ и БППС 4090/М11 и выдерживают их во включенном состоянии в течение 1 ч.

3. Настраивают ИКСУ для работы в режиме эмуляции тока, и настраивают АСПТ для работы в режиме измерения напряжения.

4. Подключают БППС 4090/М11 к компьютеру, запускают программу «Настройка БППС 4090/М1Х» и устанавливают связь с БППС 4090/М11.

6.5.1.1.2 Для определения значения приведенной погрешности измерения входного унифицированного токового сигнала 4... 20 мА выполняют следующие операции для каждого из двух каналов:

1. Устанавливают и записывают с помощью программы «Настройка БППС 4090/М1Х» следующие параметры конфигурации:

- количество знаков после запятой 3;
- количество усреднений 1;
- контроль обрыва выключено;
- функция извлечения квадратного корня выключено.

2. Для выбранного канала с помощью ИКСУ задают эмулируемое Iэ значение входного тока, равное 4 мА.

3. С помощью АСПТ измеряют напряжение  $U_l$  в мВ на резисторе  $R_l = 10$  Ом и вычисляют действительное значение входного тока по формуле:  $I_0 = U_1/R_1$ .

4. Считывают значение измеряемой величины  $A_{u3M}$ , выводимое на индикатор БППС 4090/М11 или в окне программы «Настройка БППС 4090/М1Х».

5. Вычисляют действительное значение измеренного параметра по формуле

$$
A_{\partial} = \frac{(I_{\partial} - I_{\alpha x min})}{(I_{\alpha x max} - I_{\alpha x min})} \times (A_{\alpha x max} - A_{\alpha x min}) + A_{\alpha x min},
$$
(6.1)

где  $A_{\delta}$  - действительное значение измеренного параметра;

- действительное значение входного тока, мА;  $I_{\delta}$ 

 $I_{\alpha x min}$  - минимум входного токового диапазона, 4 мА;

 $I_{\alpha x \, max}$  - максимум входного токового диапазона, 20 мА;

 $A_{\alpha x \, max}$  - максимум диапазона преобразования входного сигнала;

 $A_{\alpha xmin}$  - минимум диапазона преобразования входного сигнала.

6. Рассчитывают значение приведенной погрешности измерения входного уннфицированного токового сигнала 4... 20 мА по формуле

$$
\gamma_{u_{3M}} = \frac{(A_{u_{3M}} - A_o)}{(A_{\text{ax max}} - A_{\text{ax min}})} \times 100\%
$$
\n(6.2)

7. Выполняют пп. 6.5.1.1.2 2)... 6.5.1.1.2 5) для эмулируемых значений входных токовых сигналов  $I_3$ , равных 12 мА и 20 мА.

6.5.1.1.3 Для определения значения суммарной приведенной погрешности преобразования входного токового сигнала БППС 4090/М11, в режиме токового выхода 4... 20 мА (0...20 мА) выполняют следующие операции для каждого из двух каналов:

- количество знаков после запятой 3;
- количество усреднений 1;
- контроль обрыва выключено;
- функция извлечения квадратного корня выключено;
- диапазон входного сигнала: минимум 4, максимум 20;
- диапазон выходного сигнала: минимум 4, максимум 20;
- режим токового выхода 4...20.

2. Для выбранного канала с помощью ИКСУ задают эмулируемое Іэ значение входного тока, равное 4 мА.

3. С помощью АСПТ измеряют напряжение  $U_l$  в мВ на резисторе  $R_l = 10$  Ом и вычисляют действительное значение входного тока по формуле:  $I_{\partial} = U_{1}/R_{1}$ .

4. С помощью АСПТ измеряют напряжение  $U_2$  в мВ на резисторе  $R_2 = 10$  Ом и вычисляют значение выходного тока по формуле:  $I_{\text{out}} = U_2/R_2$ .

5. Вычисляют действительное значение выходного тока по формуле

$$
I_{\text{max}\partial} = \frac{(A_{\partial} - A_{\text{max min}})}{(A_{\text{max max}} - A_{\text{max min}})} \times (I_{\text{max max}} - I_{\text{max min}}) + I_{\text{max min}},
$$
(6.3)

- $A_{\delta}$  действительное значение измеренного параметра, рассчитываемое где по формуле  $(6.1)$ ;
	- $I_{\text{max}}$  действительное значение выходного тока;
	- действительное значение входного тока, мА;  $I_{\rm a}$
	- $I_{\textit{ebxmin}}$  минимум выходного токового диапазона;
	- $I_{\textit{ebx max}}$  максимум выходного токового диапазона;
	- $A_{\textit{eusmin}}$  минимум диапазона преобразования выходного сигнала;
	- $A_{\textit{g}\textit{b}\textit{u}\textit{max}}$  максимум диапазона преобразования выходного сигнала.

6. Рассчитывают значение приведенной погрешности преобразования выходного унифицированного токового сигнала 4... 20 мА (0... 20 мА) по формуле

$$
\gamma_{I} = \frac{(I_{\text{max}} - I_{\text{max}})}{(I_{\text{max}} - I_{\text{max}} - I_{\text{max}})} \times 100\%
$$
\n(6.4)

7. Выполняют пн. 6.5.1.1.3 2)... 6.5.1.1.3 5) для эмулируемых значений входных токовых сигналов  $I_3$ , равных 12 мА и 20 мА.

6.5.1.1.4 Для определения значения суммарной приведенной погрешности преобразования входного токового сигнала БППС 4090/М11 в режиме токового выхода 0... 5 мА выполняют следующие операции для каждого из двух каналов:

gaad is provided a subsequently and the company

 $\overline{\mathbb{R}}\in\mathbb{R}$  . Hence,  $\mathbb{R}^n$  ,  $\mathbb{R}^n$  ,  $\mathbb{R}^n$  ,  $\mathbb{R}^n$  ,  $\mathbb{R}^n$ sings property

- количество знаков после запятой 3:
- количество усреднений 1:
- контроль обрыва выключено:
- функция извлечения квадратного корня выключено;
- диапазон входного сигнала: минимум 4, максимум 20;
- диапазон выходного сигнала: минимум 4, максимум 20;
- режим токового выхода 4...20.

2. Для выбранного канала с помощью ИКСУ задают эмулируемое Іэ значение входного тока, равное 4 мА.

3. С помощью АСПТ измеряют напряжение  $U_l$  в мВ на резисторе  $R_l = 10$  Ом и вычисляют действительное значение входного тока по формуле:  $I_{\partial} = U_{1}/R_{1}$ .

4. С помощью АСПТ измеряют напряжение  $U_2$  в мВ на резисторе  $R_2 = 10$  Ом и вычисляют значение выходного тока по формуле:  $I_{\text{max}} = U_2/R_2$ .

5. Вычисляют действительное значение выходного тока по формуле

$$
I_{\text{out}} = \frac{(A_{\text{o}} - A_{\text{out}} - A_{\text{out}})}{(A_{\text{out}} - A_{\text{out}} - A_{\text{out}} - A_{\text{out}})} \times (I_{\text{out}} - I_{\text{out}} - I_{\text{out}}) + I_{\text{out}} \tag{6.3}
$$

 $A_{\alpha}$  - действительное значение измеренного параметра, рассчитываемое где по формуле  $(6.1)$ ;

 $I_{\text{aux}}$  - действительное значение выходного тока:

- действительное значение входного тока, мА;  $I_{\star}$
- $I_{\textit{e}axmin}$  минимум выходного токового диапазона;

 $I_{\textit{seuxmax}}$  - максимум выходного токового диапазона;

 $A_{\textit{seuxmin}}$  - минимум диапазона преобразования выходного сигнала;

 $A_{\textit{eux max}}$  - максимум диапазона преобразования выходного сигнала.

6. Рассчитывают значение приведенной погрешности преобразования выходного унифицированного токового сигнала 4... 20 мА (0... 20 мА) по формуле

$$
\gamma_{I} = \frac{(I_{\text{max}} - I_{\text{max}})}{(I_{\text{max}} - I_{\text{max}} - I_{\text{max}})} \times 100\%
$$
\n(6.4)

7. Выполняют пп. 6.5.1.1.3 2)... 6.5.1.1.3 5) для эмулируемых значений входных токовых сигналов  $I_3$ , равных 12 мА и 20 мА.

6.5.1.1.4 Для определения значения суммарной приведенной погрешности преобразования входного токового сигнала БППС 4090/М11 в режиме токового выхода 0... 5 мА выполняют следующие операции для каждого из двух каналов:

- количество знаков после запятой - 3;

- количество усреднений - 1;

- контроль обрыва - выключено;

- функция извлечения квадратного корня - выключено;

- диапазон входного сигнала: минимум - 4, максимум - 20;

- диапазон выходного сигнала: минимум - 4, максимум - 20;

- режим токового выхода -  $0...5$ .

2. Для выбранного канала с помощью ИКСУ задают эмулируемое Іэ значение входного тока, равное 4 мА.

3. С помощью АСПТ измеряют напряжение  $U_l$  в мВ на резисторе  $R_l = 10$  Ом и вычисляют значение входного тока по формуле:  $I_{\delta} = U_I/R_I$ .

4. С помощью АСПТ измеряют напряжение  $U_2$  в мВ на резисторе  $R_2 = 50$  Ом и вычисляют значение выходного тока по формуле:  $I_{\text{max}} = U_2/R_2$ .

5. Вычисляют действительное значение выходного тока по формуле 6.3.

6. Рассчитывают значение приведенной погрешности преобразования выходного унифицированного токового сигнала 0... 5 мА по формуле 6.4.

7. Выполняют пп. 6.5.1.1.4 2)... 6.5.1.1.4 5) для эмулируемых значений входных токовых сигналов  $I_3$ , равных 12 мА и 20 мА.

6.5.1.2 Определение основных приведенных погрешностей для поверяемых БППС 4090/М11 с индексами заказов В и С

6.5.1.2.1 Перед проведением поверочных работ БППС 4090/М11 с индексами заказов В и С выполняют следующие подготовительные операции:

1. Подключают к БППС 4090/М11 калибратор ИКСУ.

2. Включают ИКСУ и БППС 4090/М11 и выдерживают их во включенном состоянии в течение 1 ч.

3. Настраивают ИКСУ для работы в режиме эмуляции и измерения тока.

4. Подключают БППС 4090/М11 к компьютеру, запускают программу «Настройка БППС 4090/М1Х» и устанавливают связь с БППС 4090/М11.

6.5.1.2.2 Для определения значения приведенной погрешности измерения входного унифицированного токового сигнала 4... 20 мА выполняют следующие операции для каждого из двух каналов:

- количество знаков после запятой 3;
- количество усреднений 1;
- контроль обрыва выключено;
- функция извлечения квадратного корня выключено.

2. Для выбранного канала задают с помощью ИКСУ эмулируемое (действительное  $I_0$ ) **значение входного тока, равное 4 мА.**

**3. Вычисляют** действительное **значение измеренной величины** *А д* **по формуле 6.1.**

4. Считывают значение измеренной величины  $A_{u x w}$ , выводимое на индикатор БППС **4090/Ml 1 или в окне программы «Настройка БППС 4090/М1Х».**

**5. Рассчитывают значение приведенной погрешности измерения входного унифицированного токового сигнала 4...20 мА по формуле 6.2.**

**6. Выполняют пп. 6.5.1.2.2 2)... 6.5.1.2.2 4) для действительных значений входных токовых сигналов** *h ,* **равных 12 мА и 20 мА.**

**6.5.1.2.3 Для определения значения суммарной приведенной погрешности преобразования входного токового сигнала БППС 4090/МИ в режиме токового выхода 4...20 мА (0...20 мА, 0...5 мА) выполняют следующие операции для каждого из двух каналов:**

**1. Устанавливают и записывают с помощью программы «Настройка БППС 4090/М IX» следующие параметры конфигурации:**

- **количество знаков после запятой 3;**
- **количество усреднений 1;**
- **контроль обрыва выключено;**
- **функция извлечения квадратного корня выключено,**
- **диапазон входного сигнала: минимум 4, максимум 20,**
- **диапазон выходного сигнала: минимум 4, максимум 20,**
- **режим токового выхода 4...20 (0...20, 0... 5).**

2. Для выбранного канала с помощью ИКСУ задают эмулируемое (действительное  $I_0$ ) **значение входного тока, равное 4 мА.**

**3. Измеряют с помощью ИКСУ выходной токовый сигнал** *1вых* **для поверяемого канала.**

**4. Вычисляют действительное значение выходного тока по формуле 6.3.**

**5. Рассчитывают значение приведенной погрешности преобразования выходного унифицированного токового сигнала по формуле 6.4. ,**

**6. Выполняют пп. 6.5.1.2.3 2)... 6.5.1.2.3 4) для действительных значений входных токовых сигналов** *Id ,* **равных 12 мА и 20 мА.**

**6.5.1.3 Для определения значения суммарной приведенной погрешности преобразования входного токового сигнала БППС 4090/МИ, предназначенного для применения с конкретной конфигурацией параметров, выполняют для индекса заказа А по п. 6.5.1.1, для индексов заказов В и С по п. 6.5.1.2.**

**При включенной функции извлечения квадратного корня в БППС, действительное значение измеренной величины вычисляют по формуле**

$$
A_{o} = \frac{\sqrt{(I_{o} - I_{\alpha x min})}}{\sqrt{(I_{\alpha x max} - I_{\alpha x min})}} \times (A_{\alpha x max} - A_{\alpha x min}) + A_{\alpha x min},
$$
(6.5)

# 6.5.2 Определение основных приведенных погрешностей БППС 4090/М11-44

6.5.2.1 Перед проведением поверочных работ БППС 4090/М11-44 выполняют следующие подготовительные операции:

1. Подключают к БППС 4090/М11-44 калибратор ИКСУ в соответствии с таблицей 6.9.

2. Включают ИКСУ и БППС 4090/М11-44 и выдерживают их во включенном состоянии

в течение 1 ч.

3. Настраивают ИКСУ для работы в режиме эмуляции и измерения тока.

4. Подключают БППС 4090/М11-44 к компьютеру, запускают программу «Настройка БППС 4090 и ИТЦ 420» и устанавливают связь с БППС 4090/М11-44.

Таблица 6.9 - Комбинации подключений ИКСУ к БППС 4090/М11-44 при конфигурации ка- $_{\text{toprop}}$  EHHC 4090/M11-44

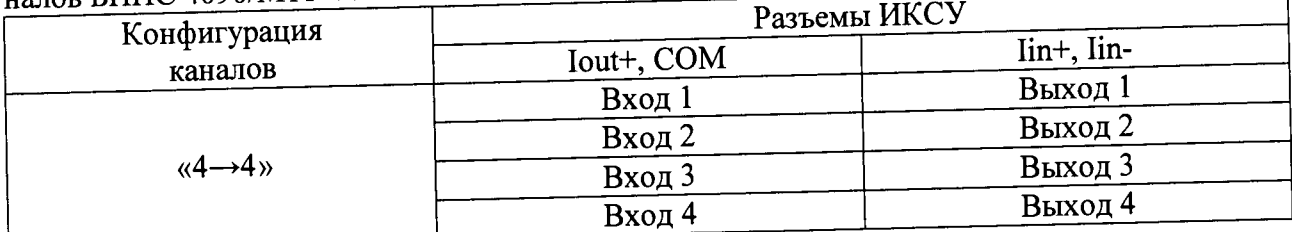

6.5.2.2 Для определения значения приведенной погрешности измерения входного унифицированного токового сигнала 4... 20 мА выполняют следующие операции:

1. Устанавливают и записывают с помощью программы «Настройка БППС 4090 и ИТЦ 420» следующие параметры конфигурации для поверяемого канала:

- знаков после запятой 3;
- число усреднений 1;

- функция извлечения квадратного корня - «выкл.».

2. Для поверяемого входного канала задают с помощью ИКСУ эмулируемое (действи-

тельное  $I_0$ ) значение входного тока, равное 4 мА.

3. Вычисляют действительное значение измеренной величины  $A_{\delta}$  по формуле (6.1).

4. Считывают значение измеренной величины  $A_{u3M}$ , выводимое в окне программы «Настройка БППС 4090 и ИТЦ 420».

5. Рассчитывают значение приведенной погрешности измерения входного унифицированного токового сигнала 4... 20 мА по формуле (6.1).

6. Выполняют пп. 6.5.2.2 2)... 6.5.2.2 5) для действительных значений входных токовых сигналов  $I_0$ , равных 12 мА и 20 мА.

**6.5.2.3 Для определения значения приведенной погрешности преобразования входного токового сигнала БППС 4090/М11-44 в режиме токового выхода 4...20 мА (0...20 мА или 0...5 мА) выполняют следующие операции:**

**1. Устанавливают и записывают с помощью программы «Настройка БППС 4090 и ИТЦ 420» следующие параметры конфигурации:**

- **знаков после запятой-3 ;**
- **число усреднений 1; '**
- **разрешение тока ошибки «выкл.»;**
- **функция извлечения квадратного корня выключено;**
- **диапазон входного сигнала: минимум 4, максимум 20;**
- **диапазон выходного сигнала: минимум 4, максимум 20;**
- **режим токового выхода 4...20 (0...20, 0... 5).**

**2. Для поверяемого входного канала с помощью ИКСУ задают эмулируемое (действительное** *1д)* **значение входного тока, равное 4 мА.**

3. Измеряют с помощью ИКСУ выходной токовый сигнал  $I_{\text{max}}$  для поверяемого выходно**го канала.**

**4. Вычисляют действительное значение выходного тока по формуле (6.3).**

**5. Рассчитывают значение приведенной погрешности преобразования выходного унифицированного токового сигнала по формуле (6.4).**

**6. Выполняют пп. 6.5.2.3 2)... 6.5.2.3 5) для действительных значений входных токовых сигналов** *h ,* **равных 12 мА и 20 мА.**

**6.5.2.4 Для определения значения приведенной погрешности преобразования входного токового сигнала БППС 4090/М11-44, предназначенного для применения с конкретной конфигурацией параметров, выполняют п. 6.5.2.**

**6.5.2.4.1 При включенной функции извлечения квадратного корня в БППС 4090/М11- 44, действительное значение измеренной величины вычисляют по формуле (6.5).**

# **6.5.3 Определение основных приведенных погрешностей БППС 4090/М12-11**

**6.5.3.1 Перед проведением поверочных работ БППС 4090/М12-11, выполняют следующие подготовительные операции:**

**1. Подключают к БППС 4090/М 12-11 калибратор ИКСУ.**

**2. Включают ИКСУ и БППС 4090/М 12-11 и выдерживают их во включенном состоянии в течение 1 ч.**

**3. Настраивают ИКСУ для работы в режиме эмуляции и измерения тока.**

**4. При работе с программой подключают БППС 4090/М12-11 к компьютеру, запускают программу «Настройка БППС 4090 и ИТЦ 420» и устанавливают связь с БППС 4090/М12-11.**

**6.5.3.2 Для определения значения приведенной погрешности измерения входного унифицированного токового сигнала 4...20 мА выполняют следующие операции:**

**1. Устанавливают следующие параметры конфигурации:**

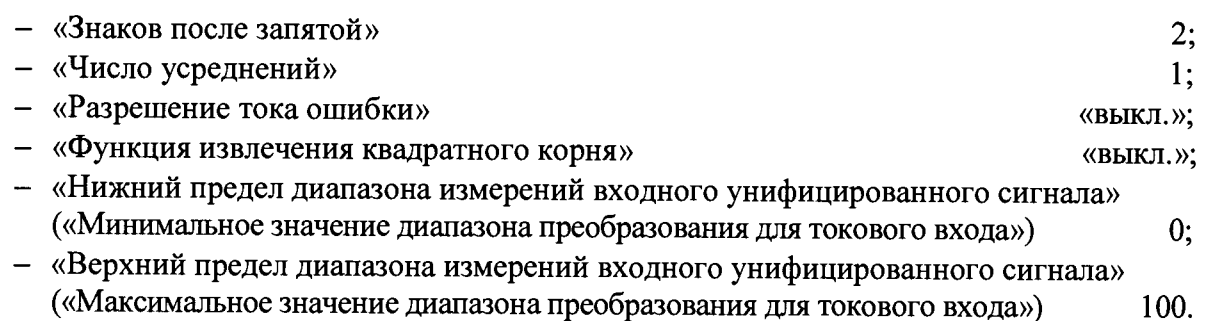

**2. Для поверяемого входного канала задают с помощью ИКСУ эмулируемое (действительное** *Id )* **значение входного тока, равное 4,8 мА. '**

**3. Вычисляют действительное значение измеренной величины** *А д* **по формуле (6.1).**

4. Считывают значение измеренной величины  $A_{u3M}$  с индикаторами или из окна про**граммы «Настройка БППС 4090 и ИТЦ 420».**

**5. Рассчитывают значение приведенной погрешности измерения входного унифицированного токового сигнала 4...20 мА по формуле (6.2).**

**6. Выполняют пп. 6.5.3.2 2)... 6.5.3.2 4) для действительных значений входных токовых сигналов** *1д,* **равных 12 мА и 19,2 мА.**

**6.5.3.3 Для определения значения основной приведенной погрешности преобразования входного токового сигнала БППС 4090/М 12-11 в режиме токового выхода 4...20 мА (0.. .20 мА, 0.. .5 мА) выполняют следующие операции:**

**1. Устанавливают следующие параметры конфигурации:**

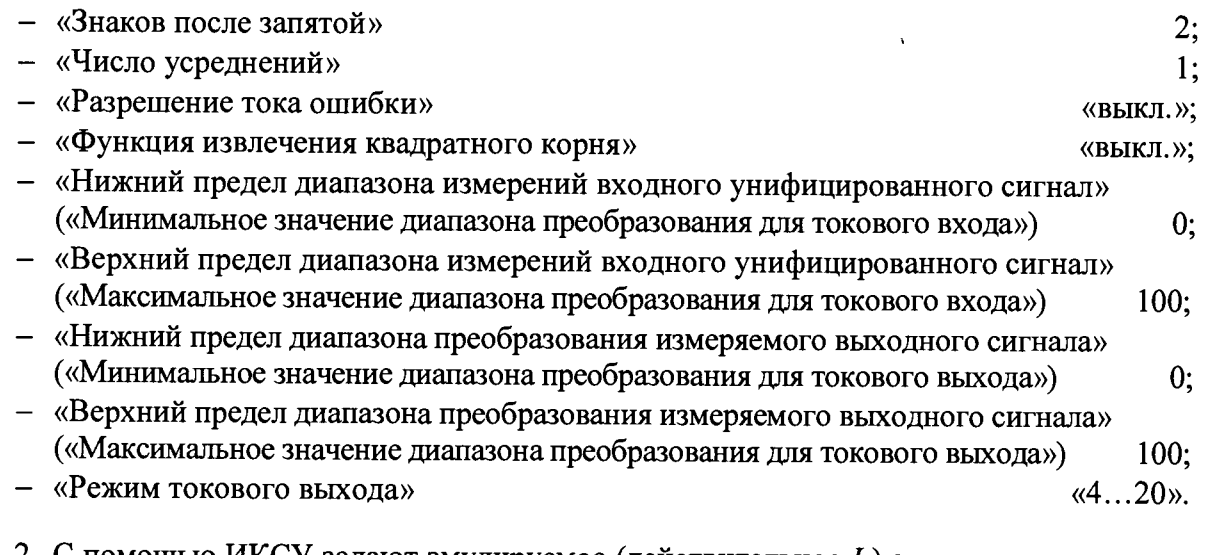

**2. С помощью ИКСУ задают эмулируемое (действительное** *Id )* **значение входного тока, равное 4,8 мА.**

**3. Измеряют с помощью ИКСУ выходной токовый сигнал** *1вых* **для поверяемого канала.**

**4. Вычисляют действительное значение выходного тока по формуле (6.3).**

**5. Рассчитывают значение основной приведенной погрешности преобразования выходного унифицированного токового сигнала по формуле (6.4).**

**6. Выполняют пп. 6.5.3.3 2)... 6.5.3.3 5) для действительных значений входных токовых сигналов** *1д,* **равных 12 мА и 19,2 мА.**

**7. Устанавливают режим токового выхода 0...5 мА и повторяют операции по п. 6.5.3.2 для поверяемых точек 0,25 мА, 2,5 мА и 4,75 мА.**

**6.5.3.4 Определение значения основной приведенной погрешности преобразования входного токового сигнала БППС 4090/М 12-11, предназначенного для применения с конкретной конфигурацией**

**6.5.3.4.1 Для определения значения основной приведенной погрешности преобразования входного токового сигнала БППС 4090/М12-11, предназначенного для применения с конкретной конфигурацией, выполняют операции по п. 6.5.3 в поверяемых точках 5, 25, 50, 75 и 95 % от диапазона измерений. >**

**6.5.3.4.2 При включенной функции извлечения квадратного корня в БППС 4090/М12-** 11, действительное значение измеренной величины  $A_{\theta}$  вычисляют по формуле (6.5).

#### **6.5.4 Определение основных приведенных погрешностей БППС 4090/М2Х**

**6.5.4.1. Для определения значений основных погрешностей выполняют следующие подготовительные операции:**

**1. Подключают к COM-портам компьютера с помощью интерфейсных кабелей ИКСУ, АСПТ и поверяемый БППС 4090/М2Х.**

**2. Подключают к выходным токовым каналам поверяемого БППС 4090/М2Х резистивные нагрузки, имеющие два переключаемых значения сопротивления: 499 Ом ±1 % и 2 кОм ±1 % и, последовательно с нагрузками, подключают меры сопротивления РЗОЗО.**

**3. Подключают параллельно мерам сопротивления РЗОЗО входы АСПТ в режиме измерения напряжения для косвенного измерения тока в выходных каналах поверяемого БППС 4090/М2Х. '**

**4. Подключают в выходную цепь генерации тока ИКСУ последовательно меру сопротивления РЗОЗО, параллельно ей подключают один из входов АСПТ в режиме измерения напряжения.**

**5. Включают и подготавливают к работе компьютер, ИКСУ, АСПТ и поверяемый БППС 4090/М2Х.**

**6. Выдерживают ИКСУ, АСПТ и БППС 4090/М2Х во включенном состоянии в течение не менее 1 ч.**

7. Запускают программу «Настройка БППС 4090/М2Х», устанавливают связь компьютера с ИКСУ, АСПТ и поверяемым БППС 4090/М2Х.

6.5.4.2 Определение значений основных погрешностей БППС 4090/М2Х в конфигурации с ТС проводят в поверяемых точках, указанных в таблице 6.10, в следующей последовательности:

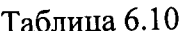

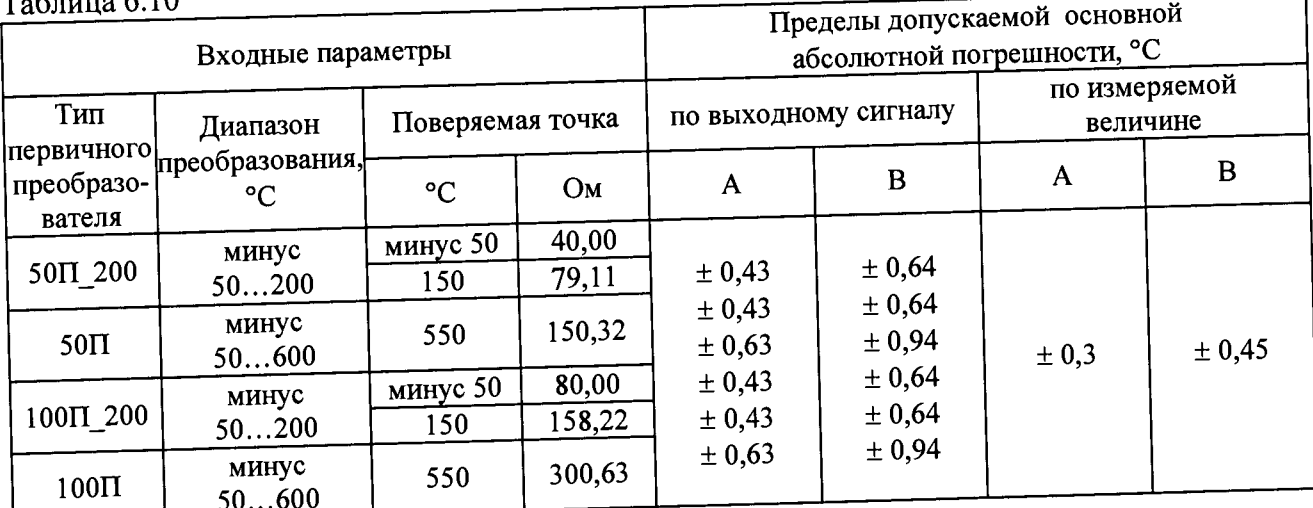

1. Устанавливают следующие параметры конфигурации БППС 4090/М2Х (параметры конфигурации и их обозначение соответствуют п. 2.5 настоящего руководства по эксплуатации):

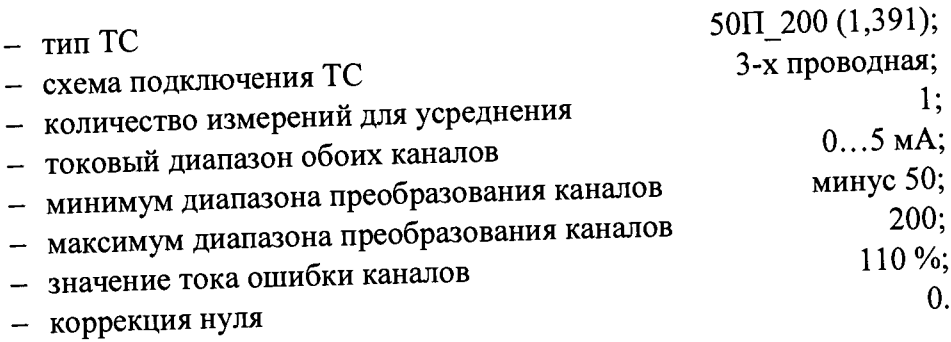

2. Включают ИКСУ, подготавливают его к работе в режиме эмуляции температур, соответствующих входным сигналам от ТС типа 50П, и подключают его ко входу БППС 4090/М2Х по 3-х проводной схеме.

3. Задают с помощью ИКСУ эмулируемое (действительное  $A_{\delta}$ ) значение температуры минус 50,0 °С (40,00 Ом).

4. Определяют значение абсолютной погрешности  $\varDelta A_{u3M}$  по формуле

$$
\Delta A_{u3M} = A_{u3M} - A_{\partial}, \qquad (0.0)
$$

 $\alpha$ 

где  $A_{u3M}$  - измеренное значение величины (температуры) в поверяемой точке, считанное с индикатора БППС 4090/М2Х или в окне программы «Настройка БППС 4090/М2Х».

5. Измеряют напряжения  $U_{\text{max}}$  на мерах сопротивления  $R_9=10$  Ом и  $R_{10}=10$  Ом в цепях выходных токовых каналов БППС 4090/М2Х при нагрузке 2 кОм, и вычисляют значение выходного тока  $I_{\text{out}}$  обоих каналов по формуле:  $I_{\text{out}} = U_{\text{out}}/I0$ .

6. Вычисляют измеренное значение величины (температуры)  $A_{u x u l}$ , соответствующее выходному токовому сигналу по формуле

$$
A_{u3M} = \frac{(I_{\text{max}} - I_{\text{max min}}) \cdot (A_{\text{max max}} - A_{\text{max min}})}{(I_{\text{max}} - I_{\text{max min}})} + A_{\text{max min}}
$$
(6.7)

где  $I_{\text{max}}$  - измеренное значение выходного тока, мА;

 $I_{\text{surmin}}$  - минимум выходного токового диапазона, мА;

 $I_{\text{galx} \text{ max}}$  - максимум выходного токового диапазона, мА;

 $A_{\text{gax max}}$  - максимум диапазона преобразования выходного сигнала;

 $A_{\text{sw,min}}$  - минимум диапазона преобразования выходного сигнала.

7. Определяют значение абсолютной погрешности  $\varDelta A_{\mu;\mu}$  для каждого канала выходного сигнала БППС 4090/М2Х по формуле

$$
\Delta A_{u\text{3M}} = A_{u\text{3M}} - A_{\partial} \,, \tag{6.8}
$$

где  $A_{u2M}$  - значение измеренной величины вычисленное по формуле (6.7).

8. Устанавливают с помощью ИКСУ эмулируемое (действительное  $A_{\theta}$ ) значение температуры, равное 154,68 °С (80,00 Ом) и повторяют операции пп. 6.5.4.2 4)... 6.5.4.2 7).

9. Устанавливают в БППС 4090/М2Х токовый диапазон выходных каналов 4...20 мА  $(0...20$  мА) при нагрузке 499 Ом и повторяют операции пп. 6.5.4.2 3)... 6.5.4.2 8).

10. Изменяют параметры конфигурации БППС 4090/М2Х, установив:

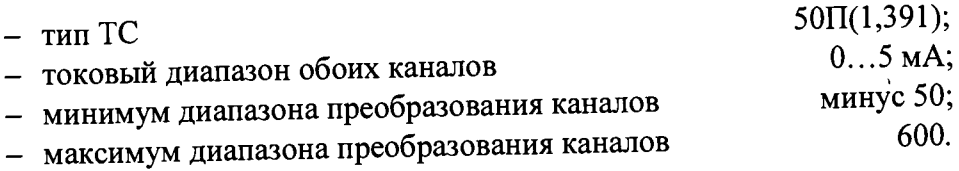

11. Устанавливают с помощью ИКСУ эмулируемое (действительное  $A_{\partial}$ ) значение темпе-

ратуры, равное 550 °С (150,33 Ом) и повторяют операции пп. 6.5.4.2 4)... 6.5.4.2 7), 6.5.4.2 9).

12. Изменяют параметры конфигурации БППС 4090/М2Х, установив:

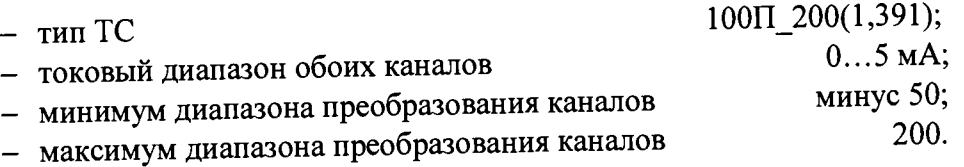

13. Настраивают ИКСУ на режим эмуляции сигналов ТС типа 100П.

14. Устанавливают с помощью ИКСУ эмулируемое (действительное  $A_{\theta}$ ) значение температуры, равное минус 50 °С (80,00 Ом) 129,26 °С (150,33 Ом) и повторяют операции  $\text{III. } 6.5.4.2 \text{ 4} \dots \text{ 6.5.4.2 7}, 6.5.4.2 \text{ 9}.$ 

**15. Изменяют параметры конфигурации БППС 4090/М2Х, установив:**

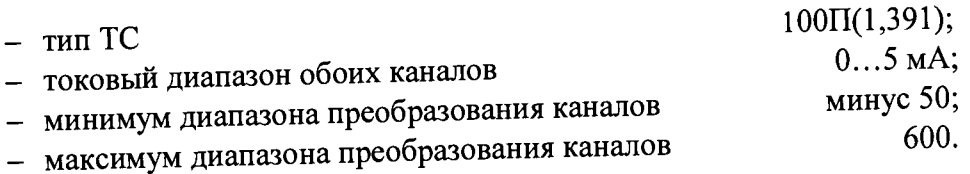

**16. Устанавливают с помощью ИКСУ эмулируемое (действительное** *А д)* **значение темпе-**

**ратуры, равное 550 °С (300,67 Ом) и повторяют операции пп. 6.5А2 4)... 6.5.4.2 7), 6.5А2 9).**

**6.5.4.2.1 Проверку контроля обрыва входной цепи проводят в следующей последова тельности:**

**1. Отсоединяют ИКСУ от БППС 4090/М2Х, на индикаторе БППС 4090/М2Х должно появиться сообщение «CUt».**

**2. Устанавливают токовый диапазон обоих каналов 0...5 мА и сопротивления нагрузок, равными 2 кОм.**

**3. Измеряют выходные токи обоих каналов БППС 4090/М2Х, которые должны стать равными (5,5±0,01) мА.**

**4. Устанавливают токовый диапазон обоих каналов 4...20 мА и сопротивления нагрузок, равными 499 Ом.**

**5. Измеряют выходные токи обоих каналов БППС 4090/М2Х, которые должны стать равными (22±0,04) мА.**

**6. Устанавливают токовый диапазон обоих каналов 0 .. .20 мА.**

*1.* **Измеряют выходные токи обоих каналов БППС 4090/М2Х, которые должны равняться (22±0,04) мА.**

**6 5 4 3 Определение значений основных погрешностей БППС 4090/М2Х в конфигурации с** ТП проводят в поверяемых точках, указанных в таблице 6.11, в следующей последовательности:  $T_2$ блица б.11

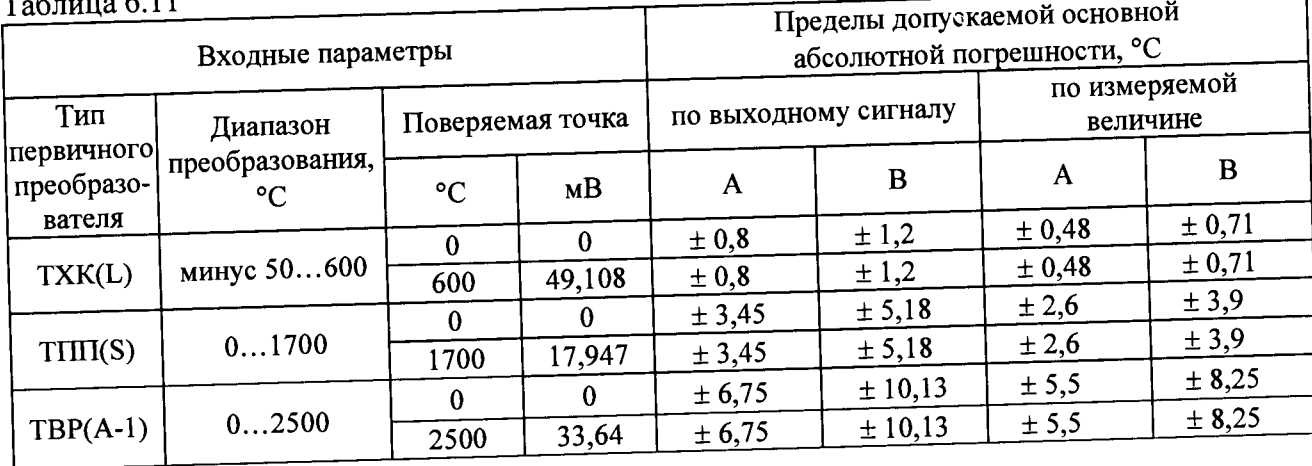

**1. Устанавливают следующие параметры конфигурации БППС 4090/М2Х (параметры конфигурации и их обозначение соответствуют п. 2.5 руководства по эксплуатации):**

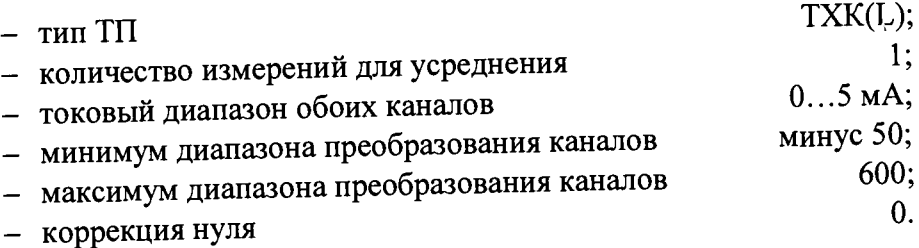

**2. Подключают ко входу поверяемого БППС 4090/М2Х резистор С2-29-100 Ом вместо компенсатора холодного спая.**

**3. Включают ИКСУ, подготавливают его в режиме эмуляции напряжения, устанавливают напряжение, равное 0 мВ, и осуществляют градуировку сопротивления компенсатора в соответствии с п. 2.7 руководства по эксплуатации.**

**4. Последовательно устанавливая с помощью ИКСУ значения напряжений, указанные в таблице 6.11, выполняют операции по пп. 6.S.4.2 4)... 6.S.4.2 7), 6.S.4.2 9) для каждой поверяемой точки.**

**5. Изменяют параметры конфигурации руководства по эксплуатации, установив.**

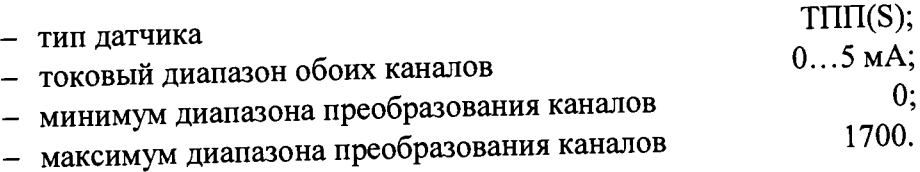

**6. Последовательно устанавливая с помощью ИКСУ значения напряжений, указанные в таблице 6.11, выполняют операции по пп. 6.5.4.2 4)... 6.S.4.2 7), 6.S.4.2 9) для каждой поверяемой точки.**

**6.5А4 Определение значений основных цотрещностей БППС 4090/М2Х в конфигурации с унифицированными входными сигналами в виде силы и напряжения постоянного тока проводят в поверяемых точках, указанных в таблице 6.12, в следующей последовательности:**

٦

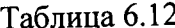

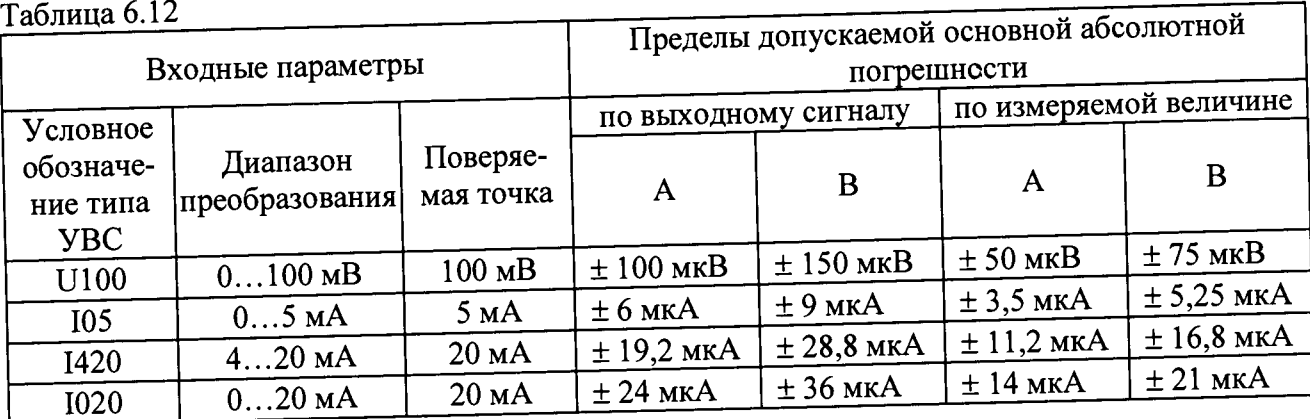

**1. Устанавливают следующие параметры конфигурации БППС 4090/М2Х (параметры конфигурации и их обозначение соответствуют п. 2.5 руководства по эксплуатации):**

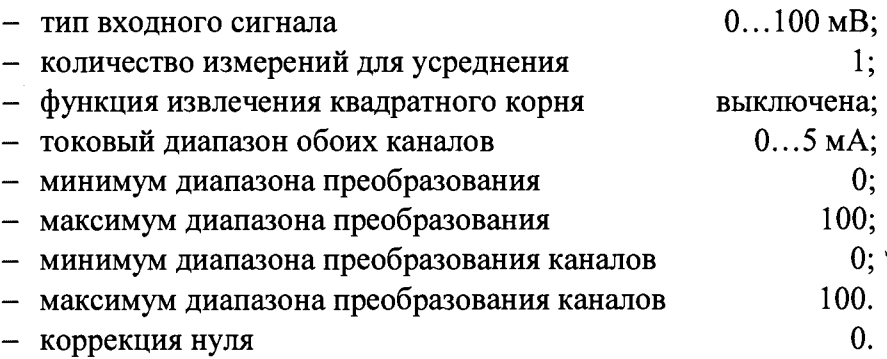

**2. Подключают ко входу поверяемого БППС 4090/М2Х ИКСУ в режиме генерации напряжения.**

**3. Устанавливают с помощью ИКСУ действительное** *1 д* **значение напряжения, равное 100 мВ.**

**4. Вычисляют измеренное значение параметра по формуле (6.1).**

5. Определяют значение абсолютной погрешности  $A A_{\mu\nu}$  по формуле (6.9).

6. Измеряют напряжения  $U_{\text{max}}$  в мВ на мерах сопротивления  $R_g=10$  Ом и  $R_{10}=10$  Ом в **цепях выходных токовых каналов БППС 4090/М2Х при нагрузке 2 кОм, и вычисляют значе**ние выходного тока  $I_{\text{env}}$  обоих каналов по формуле:  $I_{\text{env}} = U_{\text{env}}/I0$ .

7. Вычисляют измеренное значение величины  $A_{u, w}$ , соответствующее выходному токо**вому сигналу по формуле (6.7). ,**

8. Определяют значение абсолютной погрешности  $AA_{ucl}$  для каждого канала выходно**го сигнала БППС 4090/М2Х, как разность измеренного и действительного значений измеряемой величины по формуле (6.8).**

**9. Устанавливают в БППС 4090/М2Х токовый диапазон выходных каналов 4...20 мА (0.. .20 мА) при нагрузке 499 Ом и повторяют операции пп. 6.5.4.2 4)... 6.5.4.2 7), 6.5.4.2 9).**

**6.5.4.5 Определение значений основных погрешностей БППС 4090/М2Х в конфигурации с входным сигналом постоянного тока проводят в поверяемых точках, указанных в таблице 6.12, в следующей последовательности:**

**1. Устанавливают следующие параметры конфигурации БППС 4090/М2Х (параметры конфигурации и их обозначение соответствуют п. 2.5 руководства по эксплуатации):**

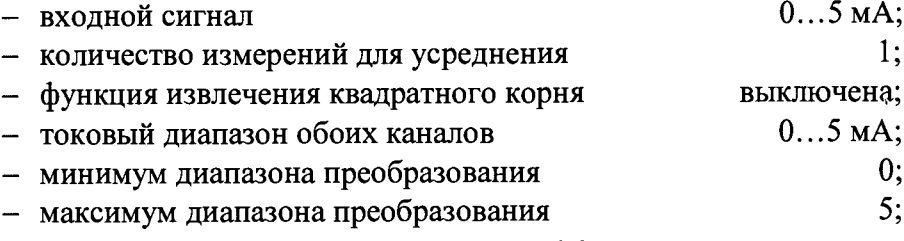

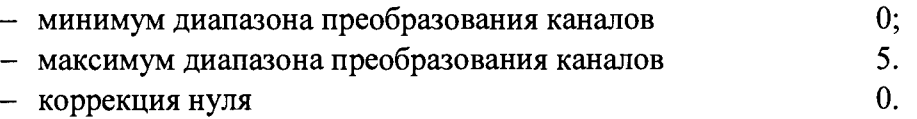

**2. Подключают ко входу поверяемого БППС 4090/М2Х ИКСУ в режиме генерации постоянного тока.**

**3. Устанавливают с помощью ИКСУ действительное значение тока, равное 5 мА и повторяют операции пп. 6.5.4.2 4)... 6.5.4.2 7), 6.5.4.2 9).**

**4. Изменяют параметры конфигурации БППС 4090/М2Х, установив:**

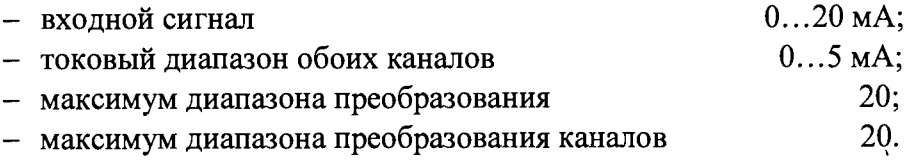

**5. Устанавливают с помощью ИКСУ действительное значение тока, равное 20 мА и по-**

**вторяют операции пп. 6.5.4.2 4)... 6.5.4.2 7), 6.5.4.2 9).**

**6. Изменяют параметры конфигурации БППС 4090/М2Х, установив:**

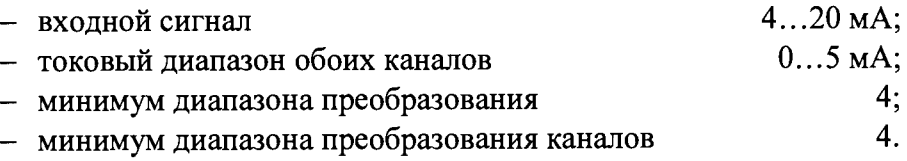

**7. Устанавливают с помощью ИКСУ действительное значение тока, равное 20 мА и повторяют операции пп. 6.5.4.2 4)... 6.5.4.2 7), 6.5.4.2 9).**

**6.5.4.6 Определение значений основных погрешностей БППС 4090/М2Х, сконфигурированного под конкретный тип первичного преобразователя**

**6.5.4.6.1 Основную погрешность БППС 4090/М2Х для конфигураций с ТС и ТП определяют в точках, соответствующих 0, 20, 40, 60, 80, 100 % диапазона изменения выходного сигнала.**

**6.5.4.6.2 Номинальные статические характеристики преобразования ТС должны соответствовать ГОСТ 6651-2009, номинальные статические характеристики преобразования ТП должны соответствовать ГОСТ Р 8.585-2001.**

**6.5.4.6.3 Измерения для определения основных погрешностей БППС 4090/М2Х в конфигурации с ТС и ТП проводят по методикам, изложенным в пп. 6.5.4.2 и 6.5.4.3, соответственно.**

**6.5.4.7 Основную погрешность БППС 4090/М2Х для конфигураций с входными унифицированными электрическими сигналами в виде силы и напряжения постоянного тока определяют в поверяемых точках, соответствующих 0, 20, 40, 60, 80, 100 % диапазона изменения выходного сигнала.**

**6.5.4.7.1 Измерения для определения основных погрешностей БППС 4090/М2Х в конфигурации с унифицированными входными сигналами проводят по Методикам, изложенным в пп. 6.5.4.4 и 6.5.4.5.**

**6.5.4.7.2 При включенной функции извлечения квадратного корня в БППС 4090/М2Х, действительное значение измеренной величины вычисляют по формуле (6.5).**

# **6.6 Определение выходных характеристик встроенного источника напряжения**

# **6.6.1 Определение выходных характеристик встроенного источника напряжения БППС 4090/МИ, БППС 4090/М11-44, БППС 4090/М12-11**

**1. Подключают к БППС калибратор ИКСУ.**

**2. Настраивают ИКСУ для работы в режиме измерения напряжения в диапазоне**

**0...120 В и измеряют напряжения холостого хода:**

- **каждой из двух входных цепей встроенного источника напряжения** *(Uxx)*  **БППС**
- 4090/М11;<br>- встроенного источника напряжения  $(U_{xx})$  БППС 4090/М11-44, БППС 4090/М12-11
- **3. Определяют для каждой цепи значение абсолютной погрешности по формуле**

$$
\Delta U_{xx} = U_{xx} - U_{\text{HOM}}\,,\tag{0.9}
$$

**где** *А и Хх -* **абсолютная погрешность в режиме холостого хода;**

*Uhom* **\_ номинальное значение выходного напряжения источника**

**равное 24;**

*и хх -* **измеренное значение напряжения холостого хода.**

**4. Подключают к входам встроенного источника напряжения БППС 4090/М11, БППС 4090/М 11-44 нагрузочные резисторы сопротивлением 800 Ом и мощностью не менее 1 Вт.**

**5. Измеряют с помощью ИКСУ значения напряжений каждой нагруженной цепи** встроенного источника напряжения  $(U_{\text{map}})$  - БППС 4090/М11, БППС 4090/М11-44.

## **6.6.2 Определение выходных характеристик встроенного источника напряжения БППС 4090/М2Х**

**1. Подключают к выходу встроенного источника БППС 4090/М2Х калибратор ИКСУ н нагрузочные резисторы, указанные в таблице 3.1.**

**2. Настраивают ИКСУ для работы в режиме измерения напряжения в диапазоне 0...120 В.**

3. Устанавливают переключатель SA1 в положение « $U_{xx}$ » и измеряют с помощью **ИКСУ напряжение холостого хода встроенного источника.**

**4. Определяют значение абсолютной погрешности в режиме холостого хода по форму**ле (6.9), где  $U_{\text{now}}$  - номинальное значение выходного напряжения 24 или 36 В (в соответ**ствии с пп. 2.2.21 и 2.2.21.1 руководства по эксплуатации).**

- 5. Устанавливают переключатель **SA1 в положение «** $U_{\text{map}}$ **»**.
- **6. Устанавливают переключатель SA2 в одно из двух положений:**
- **«Rh24» для встроенного источника с номинальным напряжением 24 В,**
- **«Rh36» для встроенного источника с номинальным напряжением 36 В.**

**При этом подключаются нагрузочные резисторы, обеспечивающие номинальный ток нагрузки, равный 20 мА.**

**7. Измеряют с помощью ИКСУ значение напряжения встроенного источника при номинальном токе нагрузки.**

**8. Определяют значение абсолютной погрешности при номинальном токе нагрузки по**

**формуле**

$$
\Delta U_{\text{map}} = U_{\text{map}} - U_{\text{nom}} \,, \tag{6.10}
$$

**где** *А и нагр ~* **абсолютная погрешность при номинальном токе нагрузки;**

*j j hom —* **номинальное значение выходного напряжения в соответствии с п. 2.2.21 руководства по эксплуатации;**

*U Нагр ~* **измеренное значение напряжения при номинальном токе нагрузки.**

**Примечание -Не определяют погрешность встроенного источника напряжения постоянного тока под нагрузкой для БППС 4090/М2Х во взрывозащищенном исполнении.**

#### **7 ОФОРМЛЕНИЕ РЕЗУЛЬТАТОВ ПОВЕРКИ**

**7.1 Положительные результаты поверки БППС оформляют свидетельством о поверке по форме, установленной в документе «Порядок проведения поверки средств измерений, требования к знаку поверки и содержанию свидетельства о поверке», утвержденному приказом Миипромторга России от 2 июля 2015 г. № 1815 или отметкой в паспорте и нанесением знака поверки.**

**7.1.1 Результаты поверки БППС, сконфигурированных под конкретный тип входного сигнала, оформляют с обязательным указанием в Свидетельстве о поверке или паспорте информации об объеме проведенной поверки.**

**7.1.2 Знак поверки наносится на корпус и (или) свидетельство о поверке, и (или) в паспорт.**

**7.2 При отрицательных результатах поверки БППС не допускаются к применению до выяснения причин неисправностей и их устранения.**

**После устранения обнаруженных неисправностей проводят повторную поверку, результаты повторной поверки - окончательные.**

**7.3 Отрицательные результаты поверки БППС оформляют извещением о непригодности по форме, установленной в документе «Порядок проведения поверки средств измерений, требования к знаку поверки и содержанию свидетельства о поверке», утвержденному приказом Миипромторга России от 2 июля 2015 г. № 1815. свидетельство о предыдущей поверке аннулируют, а БППС не допускают к применению.**

**Разработчики настоящей методики:**

**Начальник ОС и ТД ООО НПП «ЭЛЕМЕР»**

Tuerof

Л.И. Толбина

**11ачальник НИО 207**

ФГУП «ВНИИМС» **А.А. Игнатов**